### GUÍAS

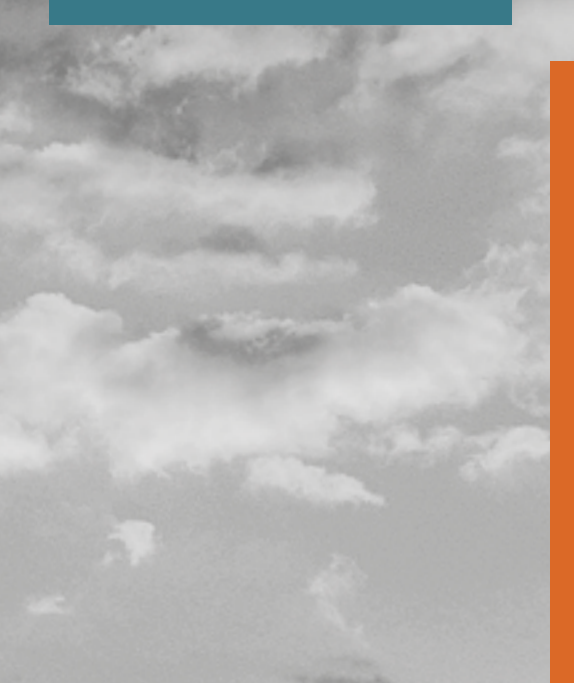

Frecuencias horarias de repetición en temperatura. Intervalo 24 horas

傶

s

## **007**

**www.idae.es**

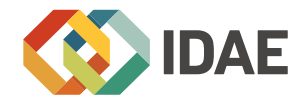

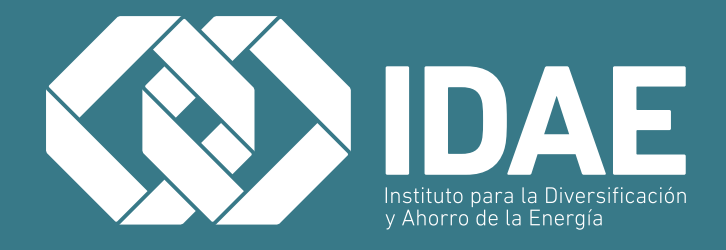

### Frecuencias horarias de repetición en temperatura. Intervalo 24 h

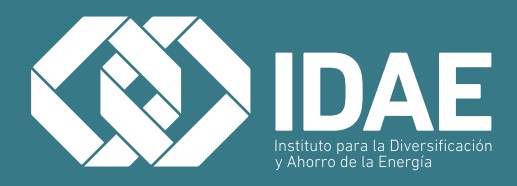

**Guía IDAE:** Frecuencias horarias de repetición en temperatura. Intervalo 24 h

**Esta guía continúa la Colección de Ahorro y Eficiencia Energética en Climatización**

**Edita:** IDAE **Maquetación:** Sedán Oficina de Imaginación

#### **Madrid, noviembre de 2014**

La presente guía ha sido redactada por la Asociación Técnica Española de Climatización y Refrigeración (ATECYR) para el Instituto para la Diversificación y Ahorro de la Energía (IDAE), con el objetivo de promocionar la eficiencia en el uso final de la energía en los edificios.

Agradecemos a todas las personas que han participado en la elaboración de esta guía y en particular a D. José Manuel Pinazo Ojer, a D. Victor Manuel Soto Francés y al Comité Técnico de ATECYR responsable de su revisión técnica.

Cualquier reproducción, parcial o total, de la presente publicación debe contar con la aprobación por escrito del IDAE.

### **ÍNDICE**

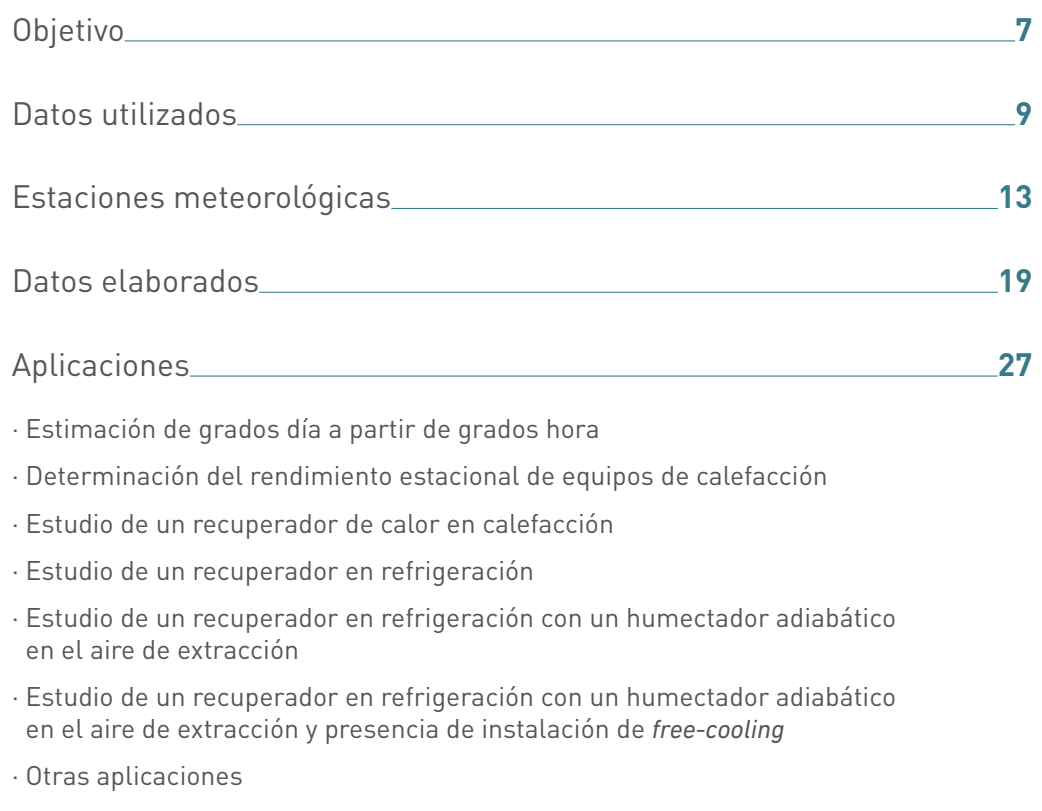

[Referencias:](#page-64-0) **63**

# <span id="page-8-0"></span>1Objetivo

El presente documento tiene como objetivo facilitar el nº de horas que la temperatura exterior en una localidad (estación meteorológica) está dentro de un intervalo de temperaturas dado. Los intervalos de temperatura se dan con una amplitud de un grado. Se conoce generalmente como frecuencias de repetición en temperatura.

# <span id="page-10-0"></span>Datos utilizados

Los datos de partida utilizados han sido adquiridos al Instituto Meteorológico Nacional, y pertenecen a todas las estaciones meteorológicas que han podido facilitar registros horarios de temperatura ambiente con una antigüedad mínima de 10 años (periodo 1998-2007).

La bondad de dichas medidas queda garantizada por dicho organismo, mediante su sistema de control y calibración de los equipos de medida.

Datos de temperatura seca. Son datos horarios (24 h/día).

Datos de humedad relativa. Son función de la estación, se indican 4 posibilidades:

1. 24 datos/día (datos horarios).

2. 4 datos/día a las 0, 6, 12 y 18 h antes del 2006, y a partir del 2006, 10 datos/día.

3. 4 datos/día a las 0, 6, 12 y 18 h antes del 2006,y a partir del 2006, 24 datos/día.

4. 4 datos/día en todo el periodo.

A modo de ejemplo se representan los datos utilizados para la estación "A Coruña -estación completa", indicativo 1387:

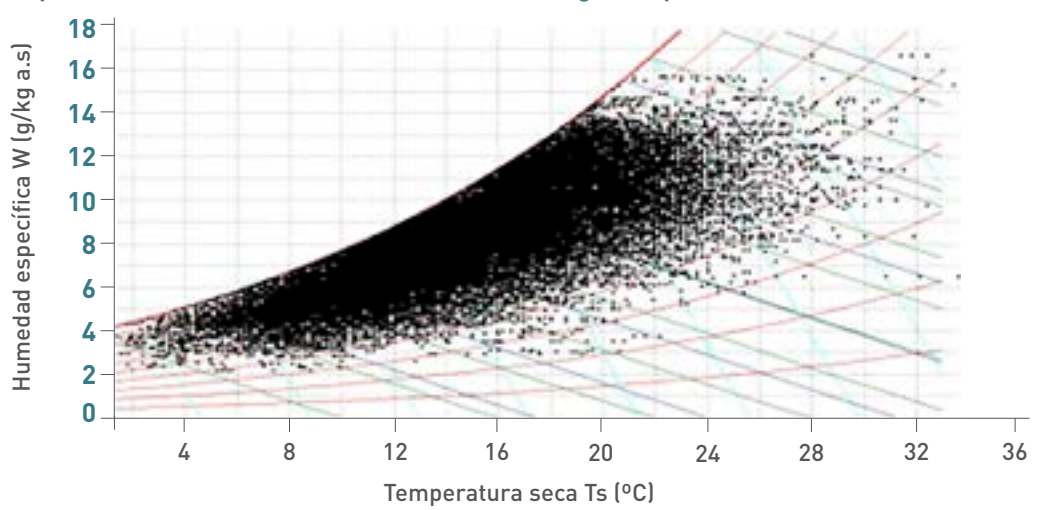

#### *Representación de todos los datos sobre el diagrama psicrométrico*

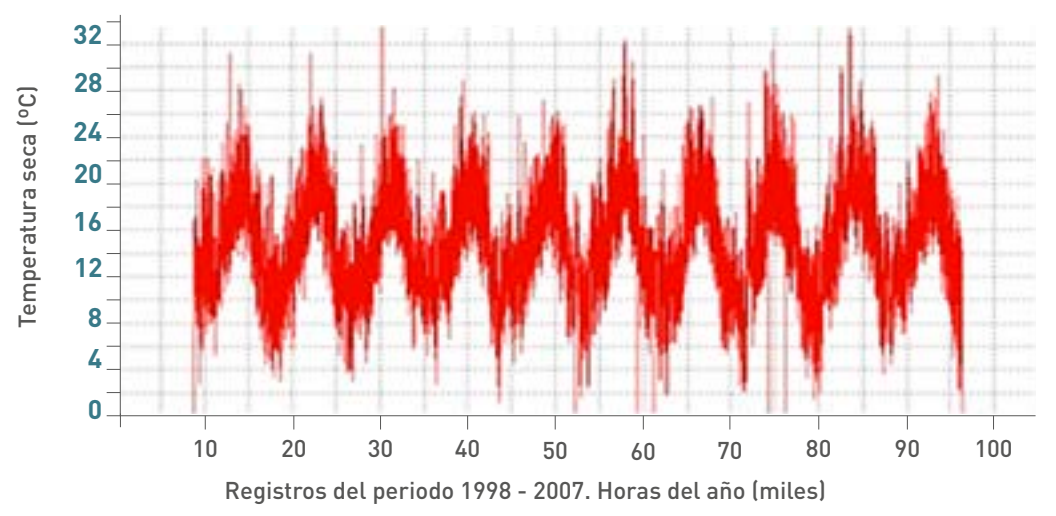

*Representación de la temperatura seca para todos los registros existentes*

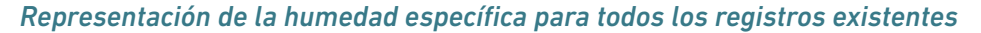

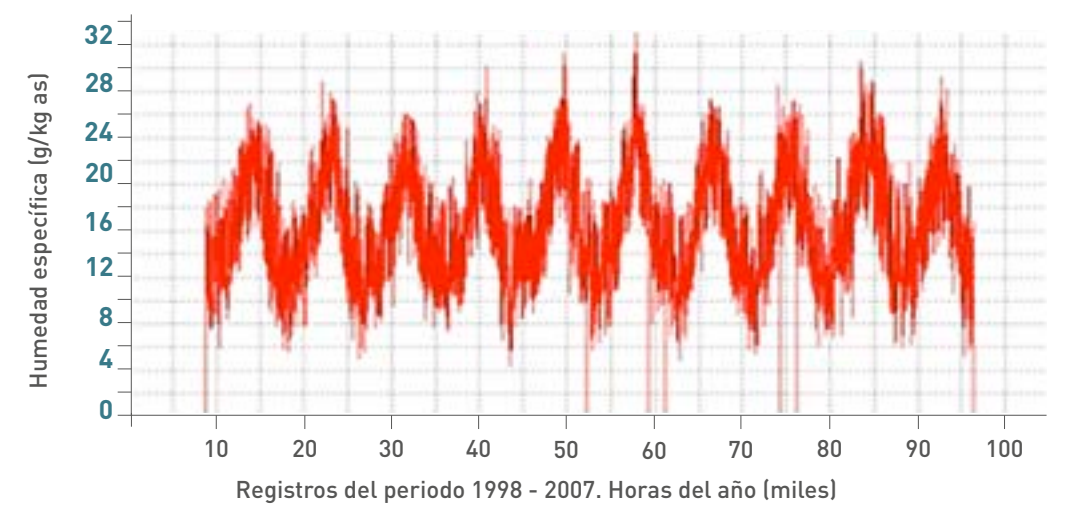

Respecto a los valores de temperatura seca es evidente que ante la gran cantidad de datos utilizados, existen instantes en que la medida ha fallado. El procedimiento implementado simplemente "obvia" dicho valor, no realizándose interpolaciones o aproximaciones similares que enturbien los datos reales. Se considera que la no utilización de esos instantes resulta no significativa.

Respecto a la humedad relativa debemos señalar que, en muchas estaciones y en algunos años, sólo se recogen los valores en cuatro horas al día. En estos casos, la forma de proceder ha sido estimar la humedad específica en la hora que se tienen los datos y suponer que dicha humedad específica se mantiene constante hasta alcanzar la siguiente hora con dato registrado (modificando finalmente dicha humedad específica en caso que se alcance la saturación en ese intervalo).

# <span id="page-14-0"></span>3Estaciones meteorológicas

A continuación se facilita la relación de las 104 estaciones meteorológicas contempladas, ordenadas por el nombre de la provincia, y mostrando (para evitar redundancia) su indicativo y la página en que se encuentran dichos datos.

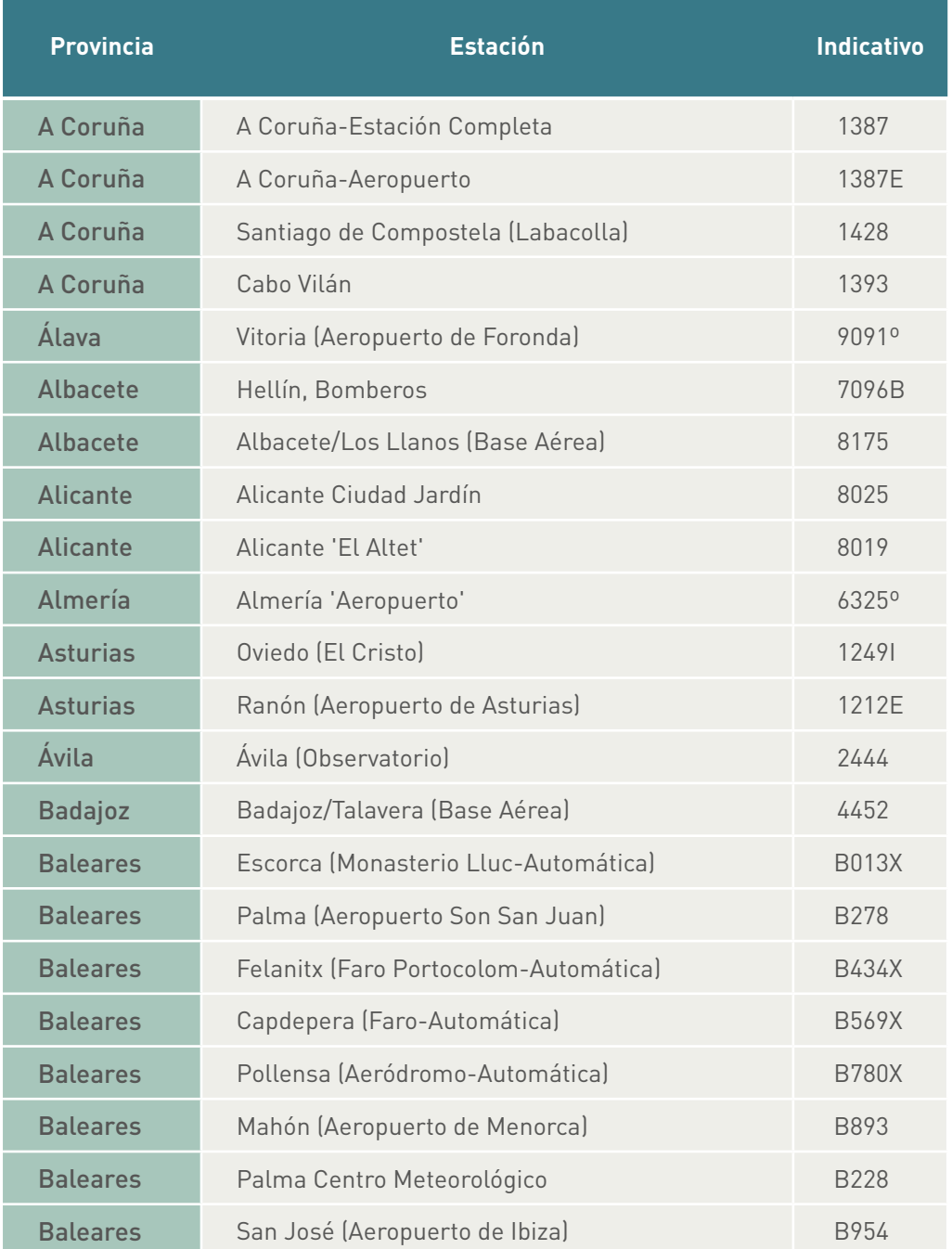

*(Continuación)*

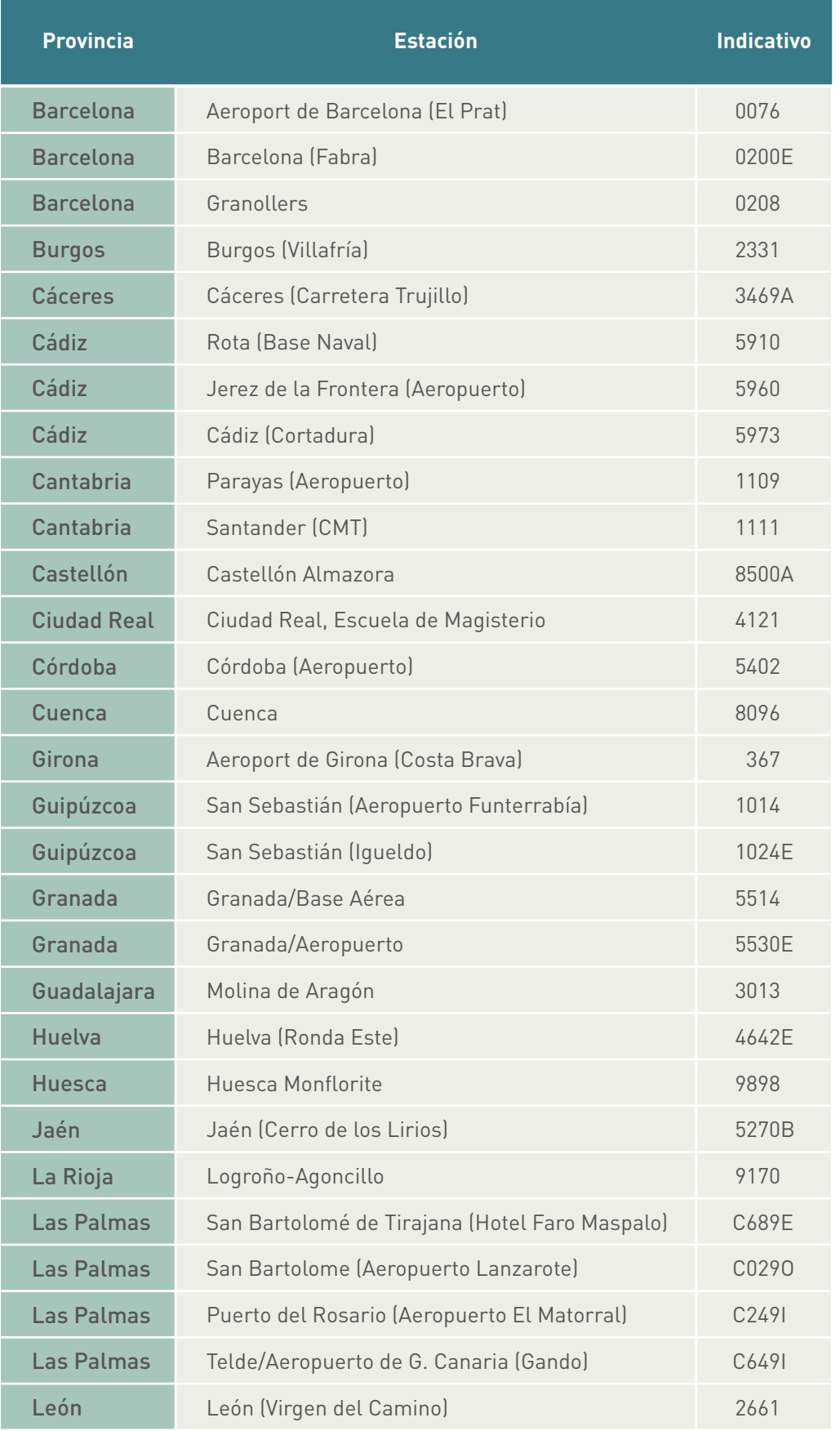

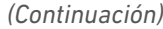

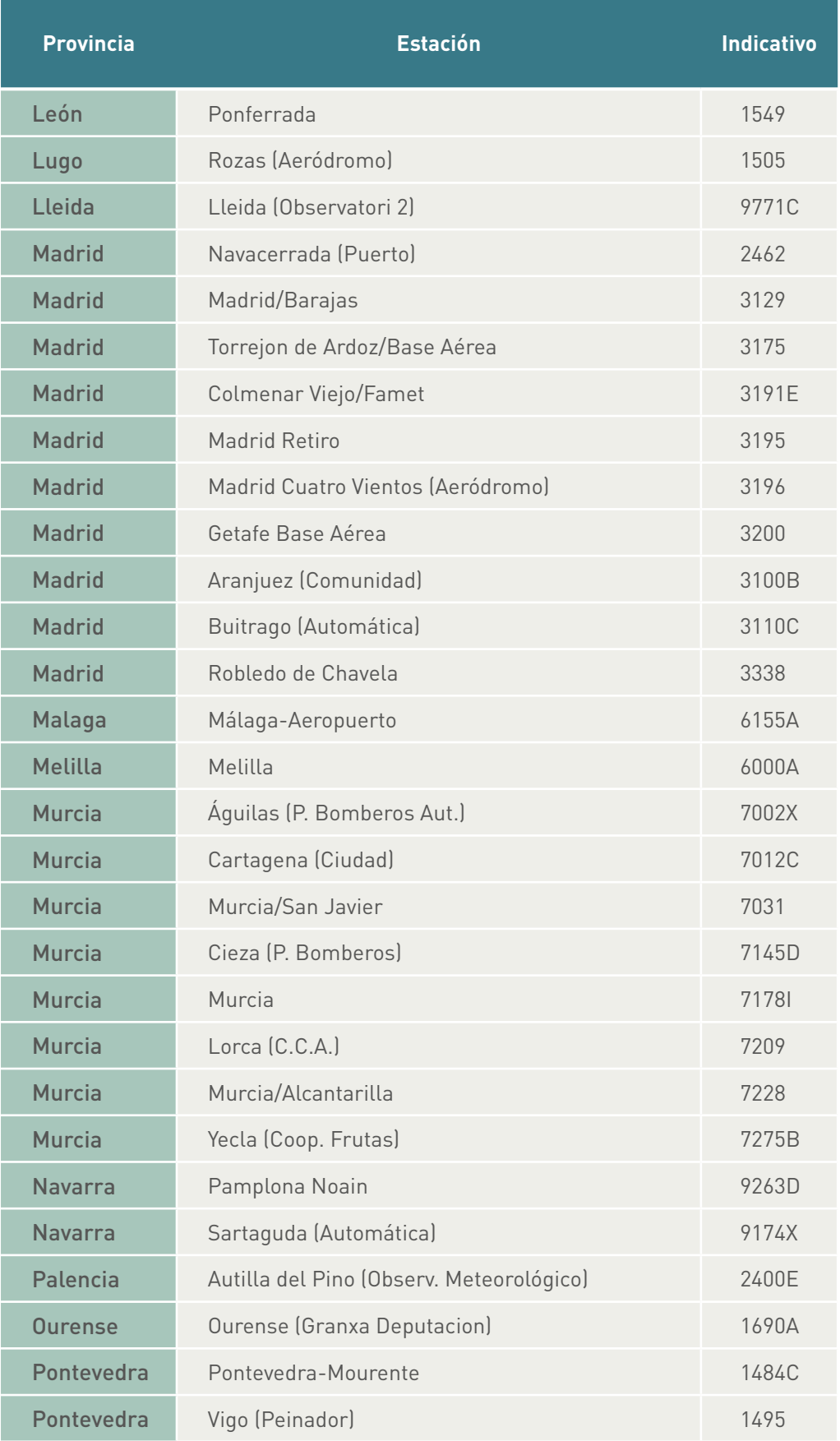

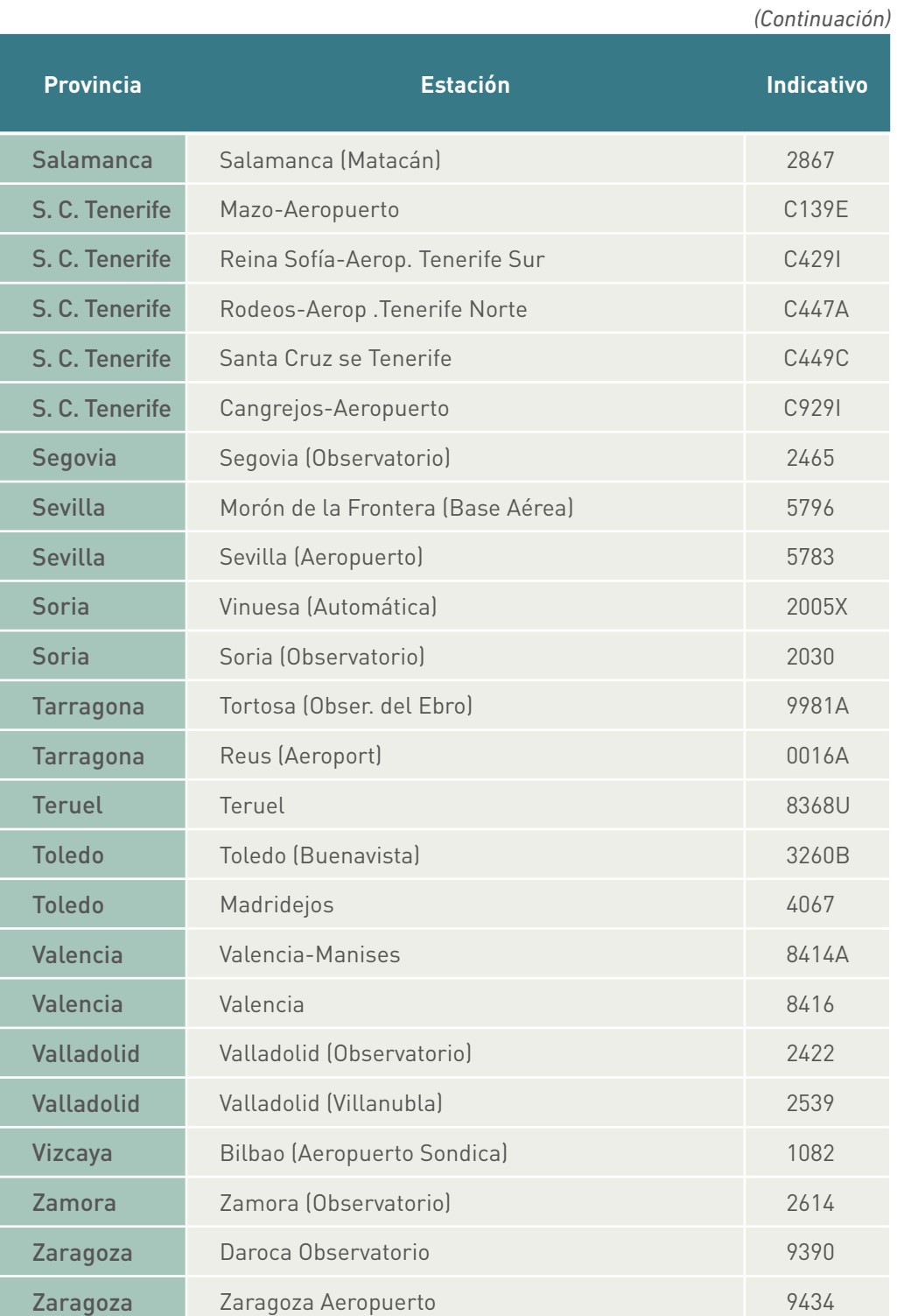

Son las mismas estaciones meteorológicas que las utilizadas para la guía "Condiciones exteriores de proyecto", *[www.mityc.es/energia/desarrollo/EficienciaEnergetica/](http://www.mityc.es/energia/desarrollo/EficienciaEnergetica/RITE/Reconocidos/Paginas/IndexDocumentosReconocidos.aspx) [RITE/Reconocidos/Paginas/IndexDocumentosReconocidos.aspx](http://www.mityc.es/energia/desarrollo/EficienciaEnergetica/RITE/Reconocidos/Paginas/IndexDocumentosReconocidos.aspx)* donde se pueden encontrar los datos referidos a su altura sobre el nivel del mar, latitud y longitud, así como otros detalles.

## <span id="page-20-0"></span>4Datos elaborados

Hay que considerar que:

- En cada estación se tiene un número de años (en general 10 o más) con valores de temperatura de forma horaria.
- Cada año es climáticamente diferente; por lo tanto, el número de horas en que la temperatura está dentro de un intervalo es diferente.
- Existen pequeñas ausencias de datos por fallos en los registros, distribuidos de forma muy aleatoria, tanto por estaciones meteorológicas como por periodos de tiempo.

Lo que pretendemos obtener es un valor medio de la estación, que represente la distribución de temperaturas más representativa, y en la que evidentemente el número de horas que la temperatura se da en un intervalo sea un número entero y "sume" el periodo total considerado (en este caso 24 x número de días del mes).

Para conseguir lo anterior el proceso seguido ha sido el siguiente:

- De la masa de registros válidos inicial, y discriminando en función del mes, se obtiene la frecuencia (en función de los datos válidos) en que la temperatura de la localidad está en cada intervalo.
- Con el número de horas totales del mes (24 x número de días del mes) y la distribución de frecuencias anteriores, se estima el número de horas en cada intervalo.
- Se redondea al entero más próximo, de forma que la suma total coincida con las horas del mes.

Se ha elaborado una aplicación informática "Frecuencias" donde se facilita la frecuencia de temperaturas exteriores para todas las estaciones meteorológicas. En dicha aplicación se pueden consultar varios análisis de los datos climáticos por estación, tales como: intervalos de tiempo, diagramas psicométricos, frecuencias en formato tabla, promedios horarios, grados hora, grados día y valores horarios.

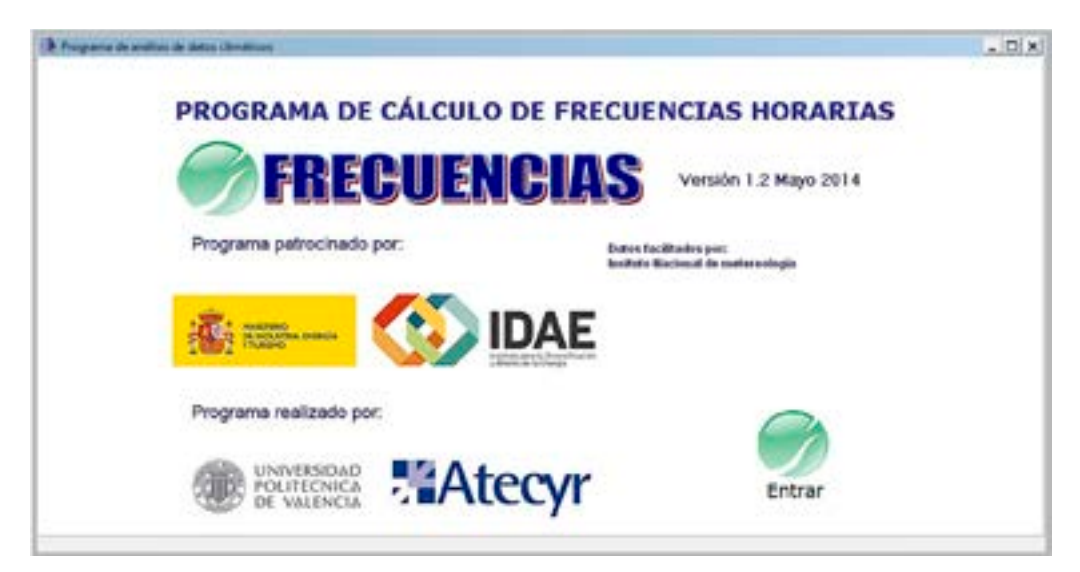

Pueden encontrarse estas tablas y las del resto de localidades en el programa de cálculo. A modo de ejemplo se facilitan las tablas de frecuencias para tres localidades: Madrid (D3), Burgos (E1) y Sevilla (B4).

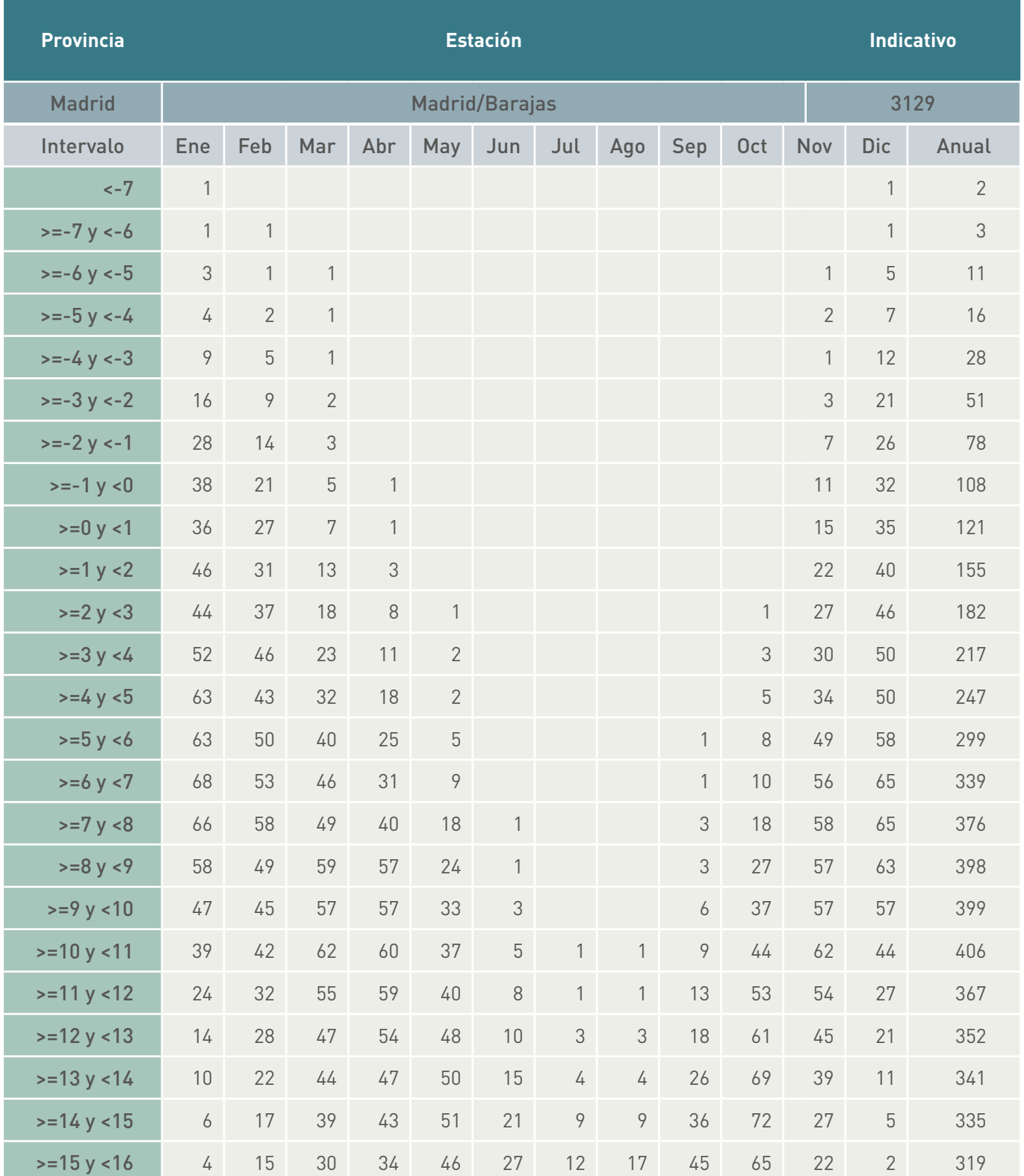

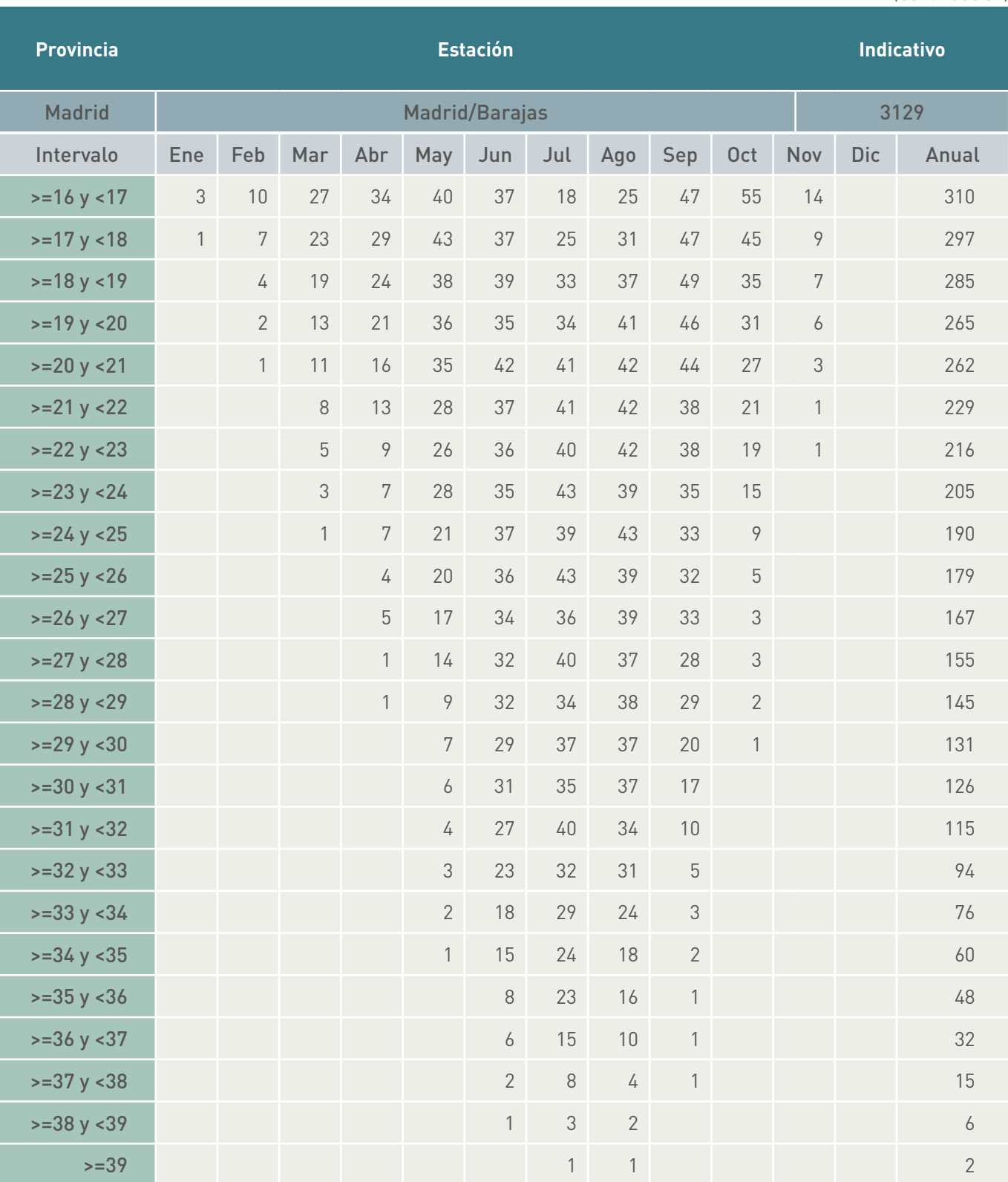

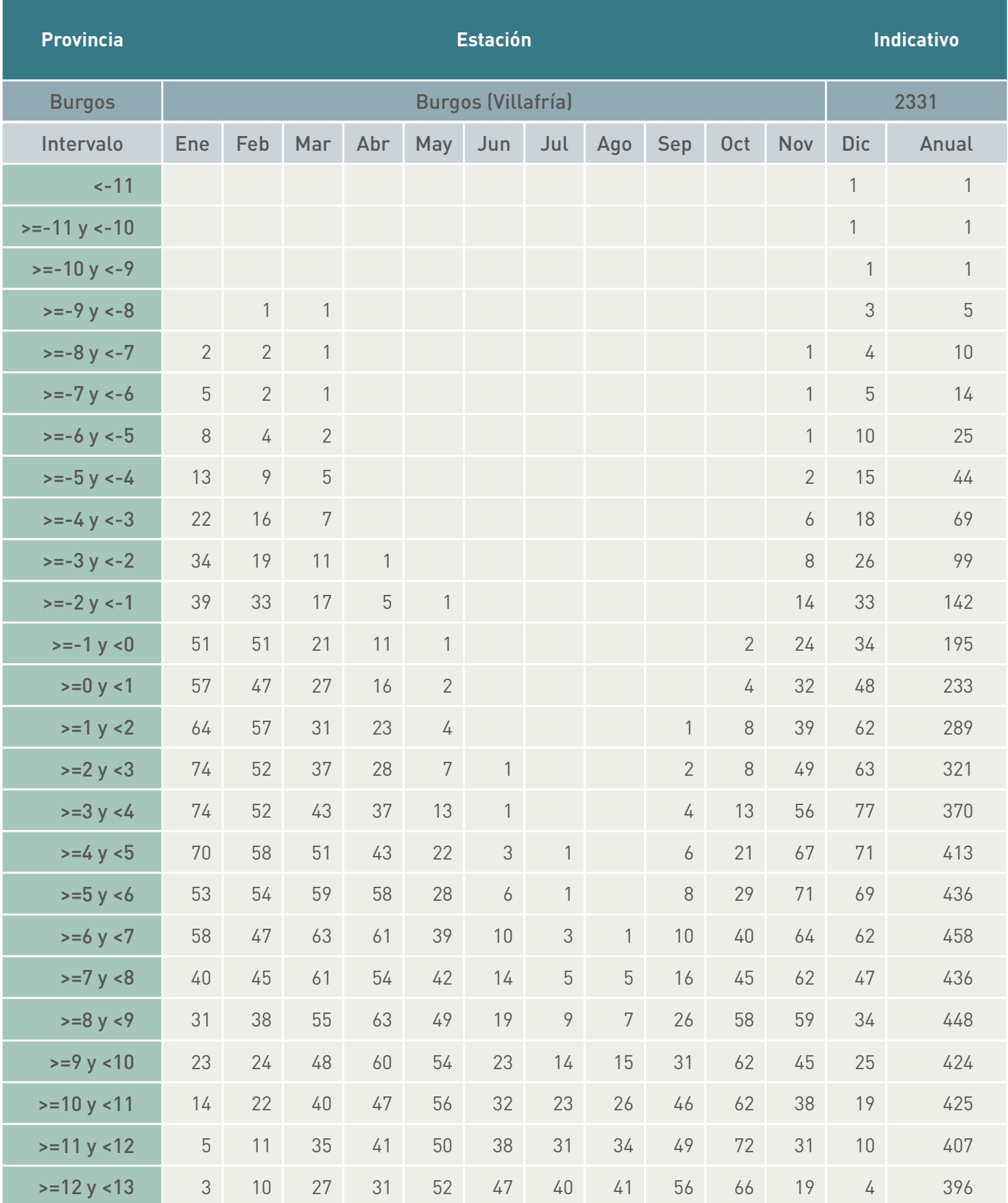

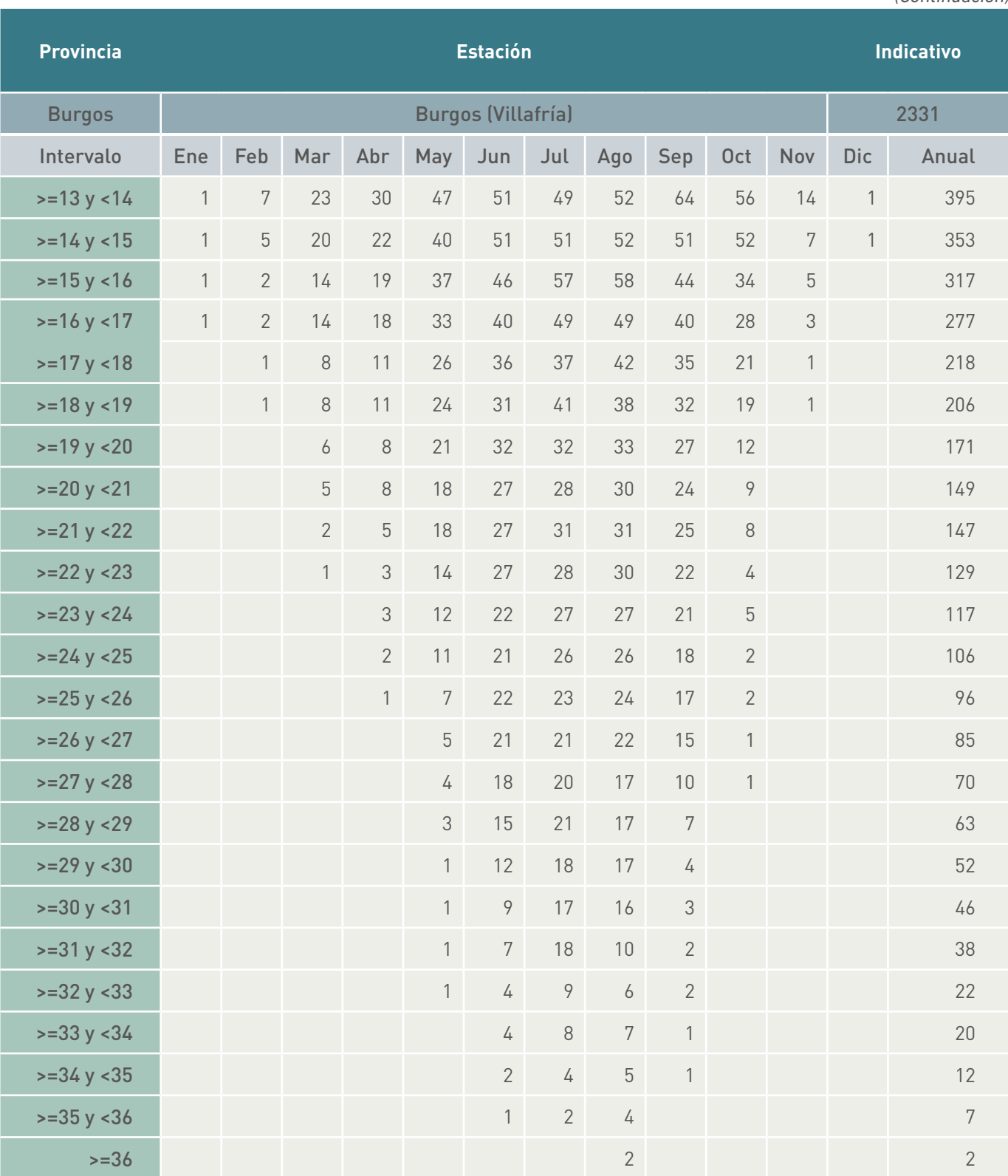

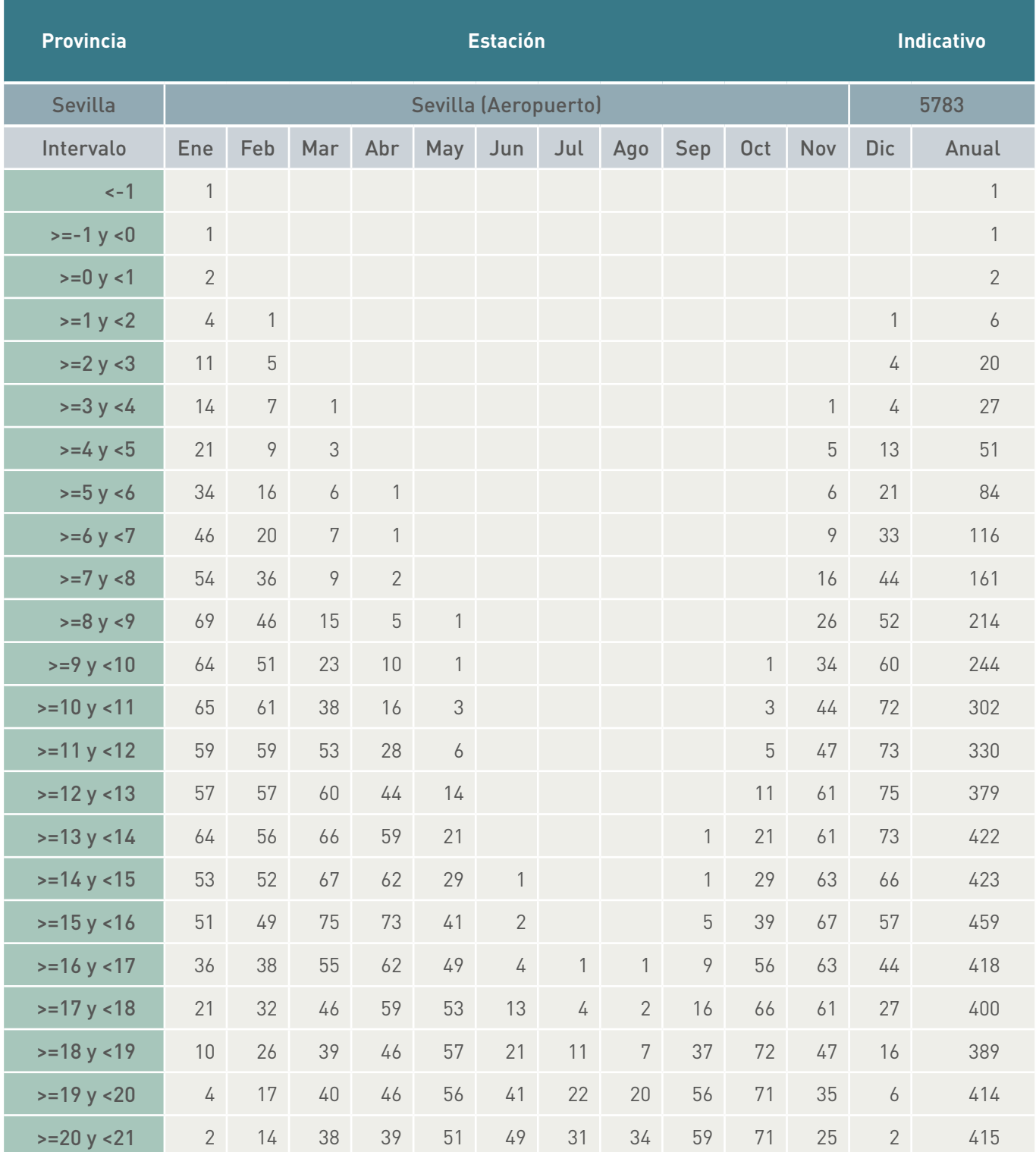

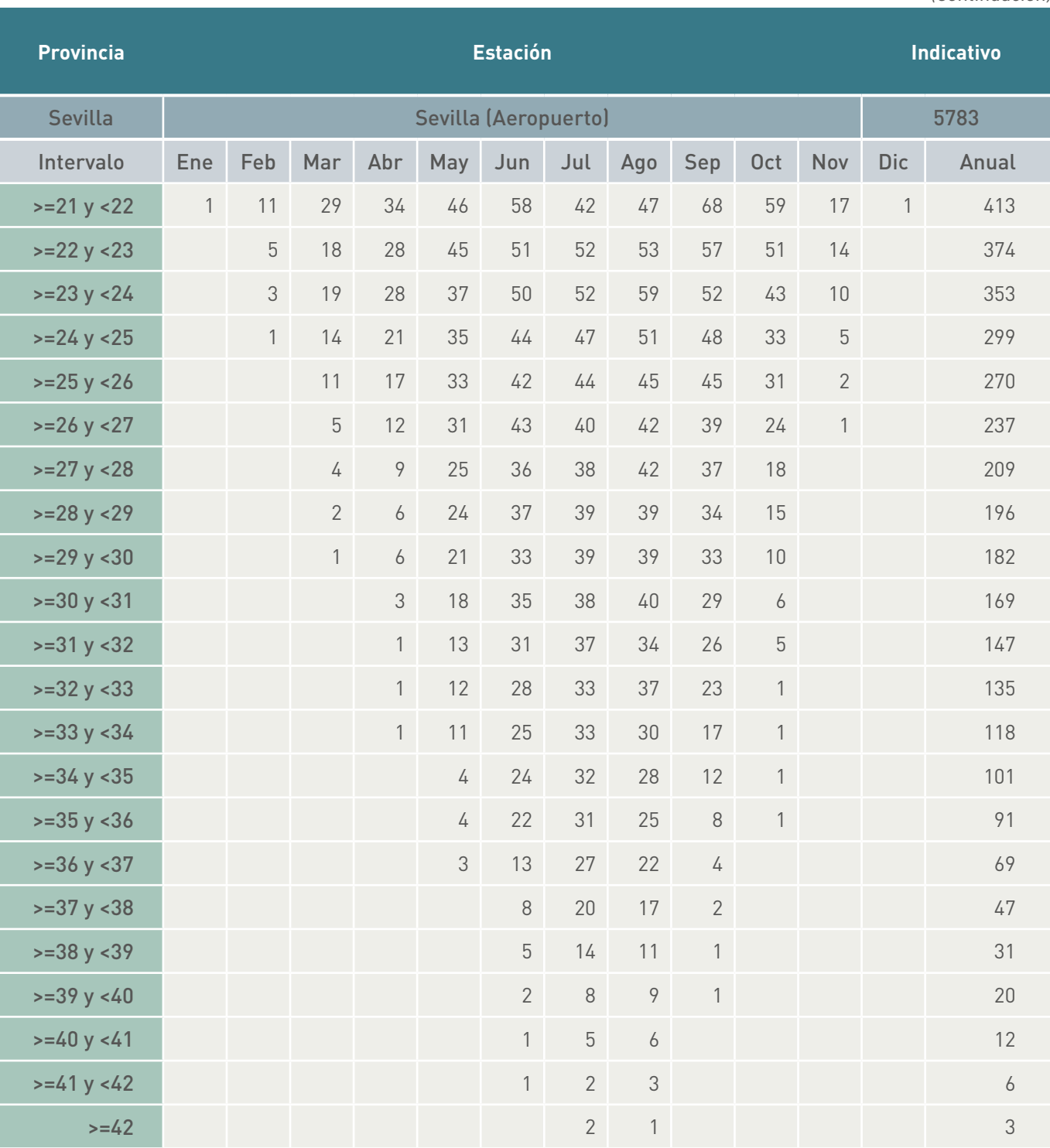

# <span id="page-28-0"></span>5Aplicaciones

Con los siguientes ejemplos únicamente se pretende presentar una serie de estudios en los que pueden ser de utilidad los datos de frecuencias horarias de repetición en temperatura. En ningún caso se pretende concluir la bondad o no de utilizar recuperadores, humectador de aire de extracción, etc.

El uso de las frecuencias horarias de repetición en temperatura se utiliza para la determinación de potencia y energía consumida en la conocida *metodología bin*, que el lector puede observar en Ashrae Handbook Fundamentals 2009, capítulo 19. Esta metodología presenta el problema claro de la correcta consideración de la inercia del edificio y la radiación solar, y una simulación térmica de edificios proporcionará siempre una mejor aproximación al consumo final de energía. Pensemos que el consumo del edificio cuando el exterior está a 14 ºC, por ejemplo, puede ser muy diferente si en las horas anteriores la temperatura exterior era superior (noche de primavera) o inferior a dicha temperatura (día de invierno), y más si consideramos la existencia o no de radiación solar. Todo esto no se contempla en la citada metodología.

#### **5.1 Estimación de grados día a partir de grados hora**

#### 5.1.1 Determinación de los grados hora para calefacción con base 15/15 ºC en una localidad y aproximación a los grados día

Como es sabido, se puede utilizar el concepto de grados hora para determinar la energía consumida en un periodo de calefacción en instalaciones donde la carga interna no sea muy elevada, la utilización 24 h y la temperatura interna en torno a los 21 ºC.

La filosofía consiste en suponer que el aporte de calor interno más la radiación solar introducida a través de los huecos es capaz de compensar las pérdidas de calor que se producen en el edificio cuando el ambiente exterior está a 15 ºC, y que el sistema de calefacción se pone en marcha cuando la temperatura exterior es inferior a 15 ºC.

Normalmente son conocidos simplemente como grados hora 15 (aunque con más precisión se deberían denominar como grados hora de calefacción 15/15), y se tratan de estimar para la localidad en estudio con la ecuación:

$$
GHC_{15/15,mes} = \sum_{horas} (15 - T_{s,ext})^{15}
$$

Es decir, la diferencia respecto a 15 ºC cuando la temperatura exterior es inferior a 15 ºC.

Para ello utilizamos los datos de la estación meteorológica con una temperatura inferior a 15 ºC; por ejemplo, para Valencia (Indicativo 8416):

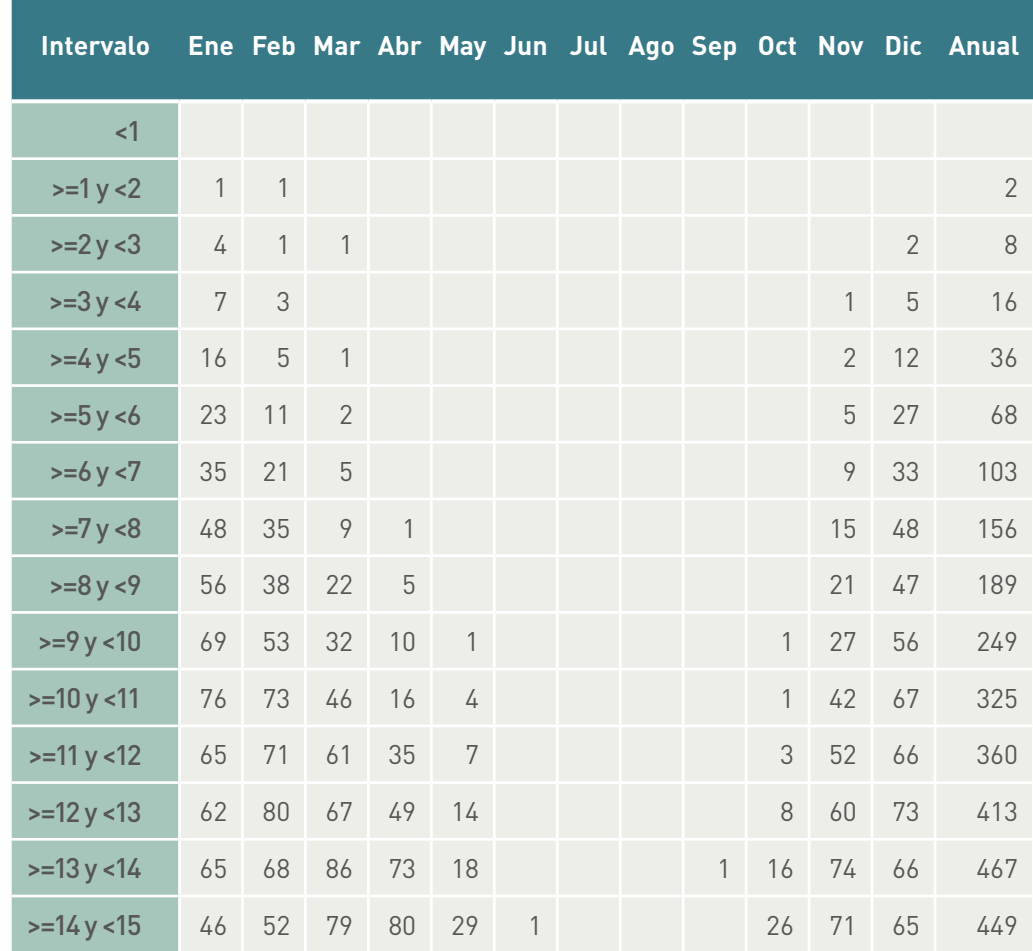

A continuación suponemos que en cada intervalo tendremos una temperatura media igual a la mitad del intervalo (en la práctica esta aproximación es válida debido al gran número de datos que se tienen en cada intervalo), es decir:

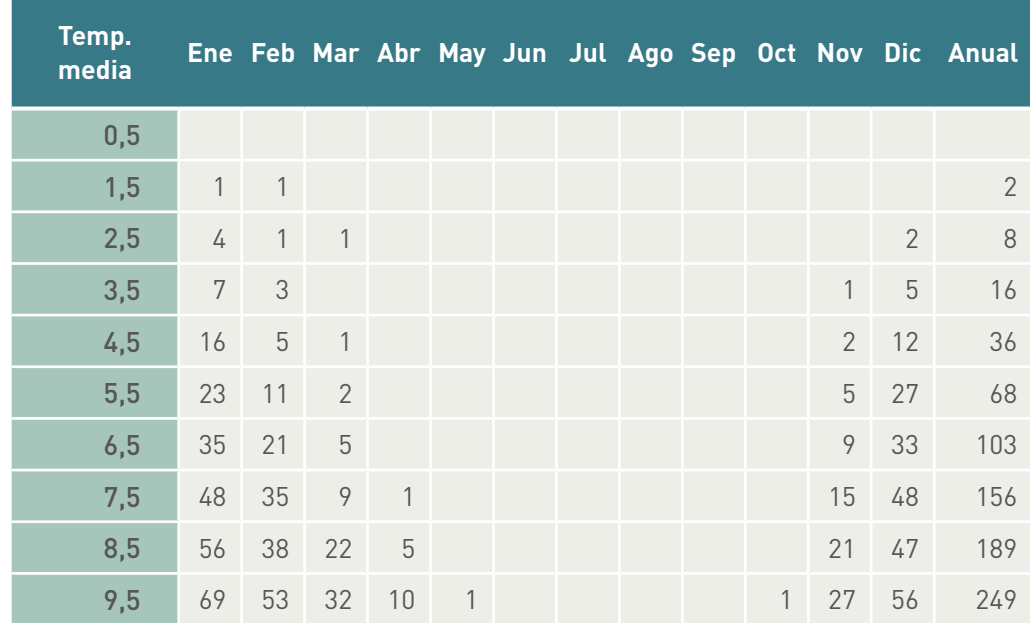

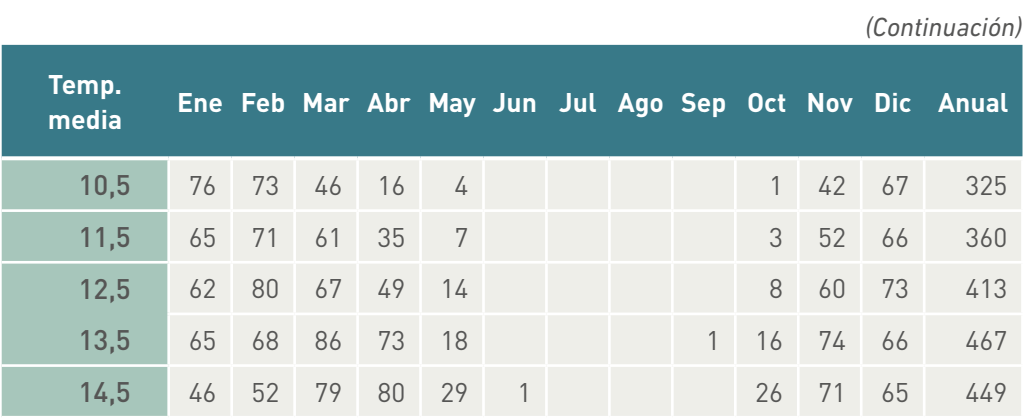

Multiplicando las horas (tabla anterior) por 15 menos la temperatura media:

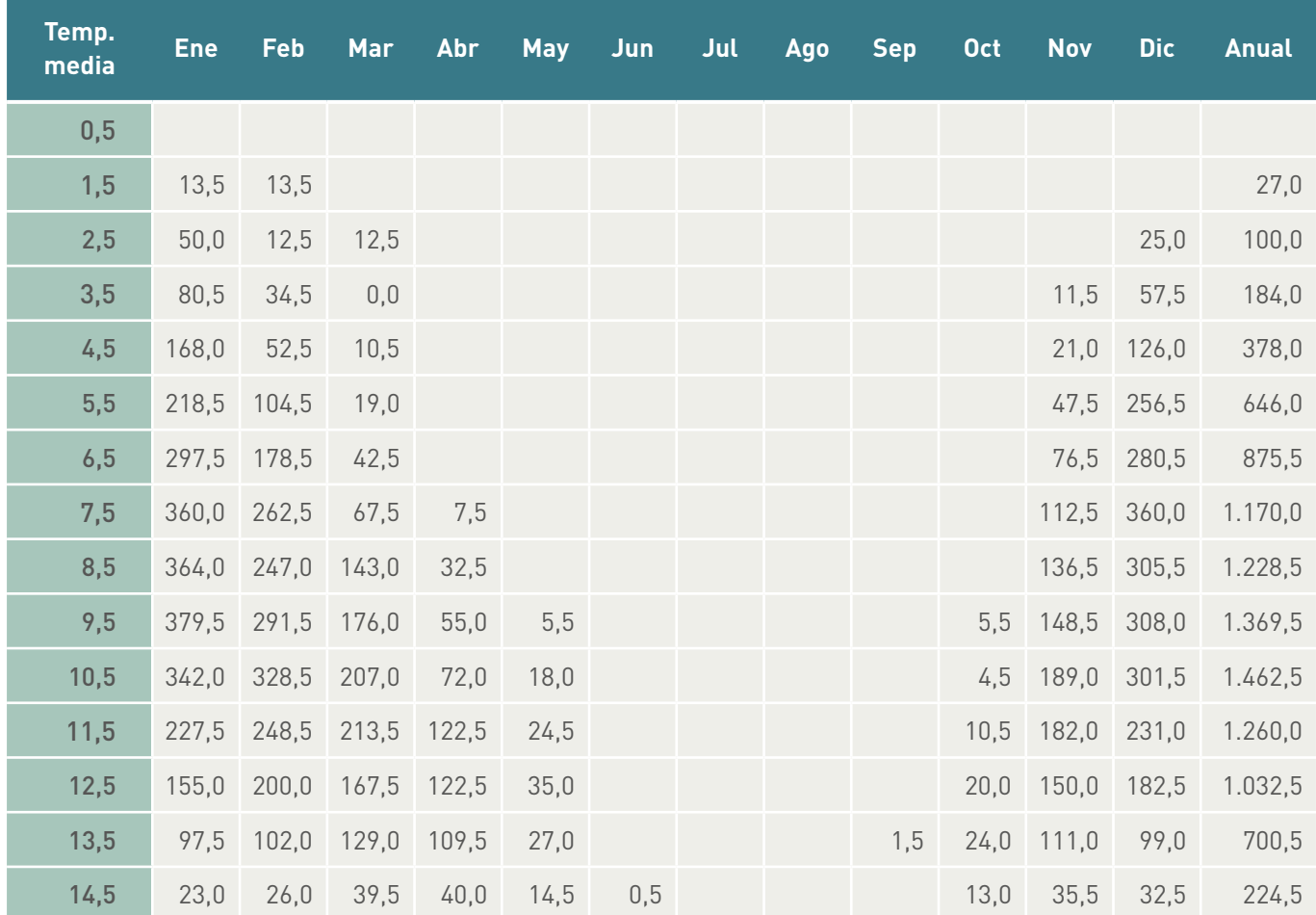

#### Realizando la suma:

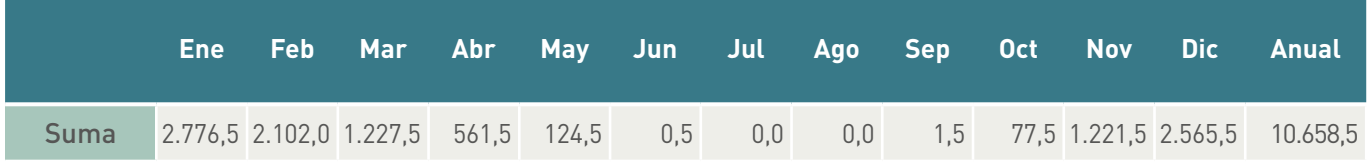

Quizás por el hecho de que en muchas localidades no se tenía el dato de temperatura horaria y sí la temperatura media diaria, o por la consideración de que realmente no ponemos en marcha el sistema de climatización a no ser que la temperatura media diaria sea inferior a 15 ºC, se definen los grados día de calefacción como:

$$
GDC_{15/15,mes} = \sum_{dias} \left(15 - \overline{7_{s,ext,diaria}}\right)^{15/15}
$$

Es decir, sólo se contabilizan valores cuando la temperatura media es menor de 15 ºC y se contabilizan grados de forma diaria.

La relación entre los grados día horarios y diarios no es exactamente su división por 24, pero de forma aproximada tenemos:

$$
GDC_{15/15,mes} \approx \frac{GHC_{15/15,mes}}{24}
$$

Por lo que dividiendo por 24 horas obtenemos los grados día aproximados:

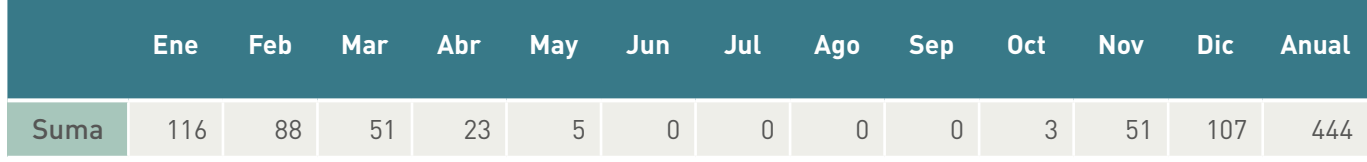

Evidentemente, si se quieren calcular los grados día de un periodo de calefacción (5 meses de noviembre a marzo), no hay más que considerar sólo estos meses:

 $116 + 88 + 51 + 51 + 107 = 413$  grados día calefacción<sub>15/15</sub>/periodo calefacción

#### 5.1.2 Determinación de los grados hora para calefacción con base 18/15 ºC en una localidad y aproximación a los grados día

Cuando en el interior no se tiene como temperatura de confort 21 ºC, sino del orden de 24 ºC, (esto pasa en Estados Unidos, y aquí en España en algunas aplicaciones que por necesidades de los ocupantes se requiere dicho valor; por ejemplo, habitaciones de hospitales, geriátricos, etc.) se utilizan los grados día 18/15, lo que significa suponer que el aporte de calor interno más la radiación solar por huecos es capaz de compensar las pérdidas de calor que se producen en el edificio cuando el exterior está a 18 ºC, y que el sistema de calefacción se pone en marcha cuando la temperatura exterior media diaria es inferior a 15 ºC.

$$
\textit{GDC}_{18/15,mes} = \sum_{\textit{dias}} [18 - \overline{f_{\textit{s,ext,diaria}}}]^{<15}
$$

En estos casos la forma de proceder es partir de los mismos datos; es decir, número de horas con una temperatura inferior a 15 ºC:

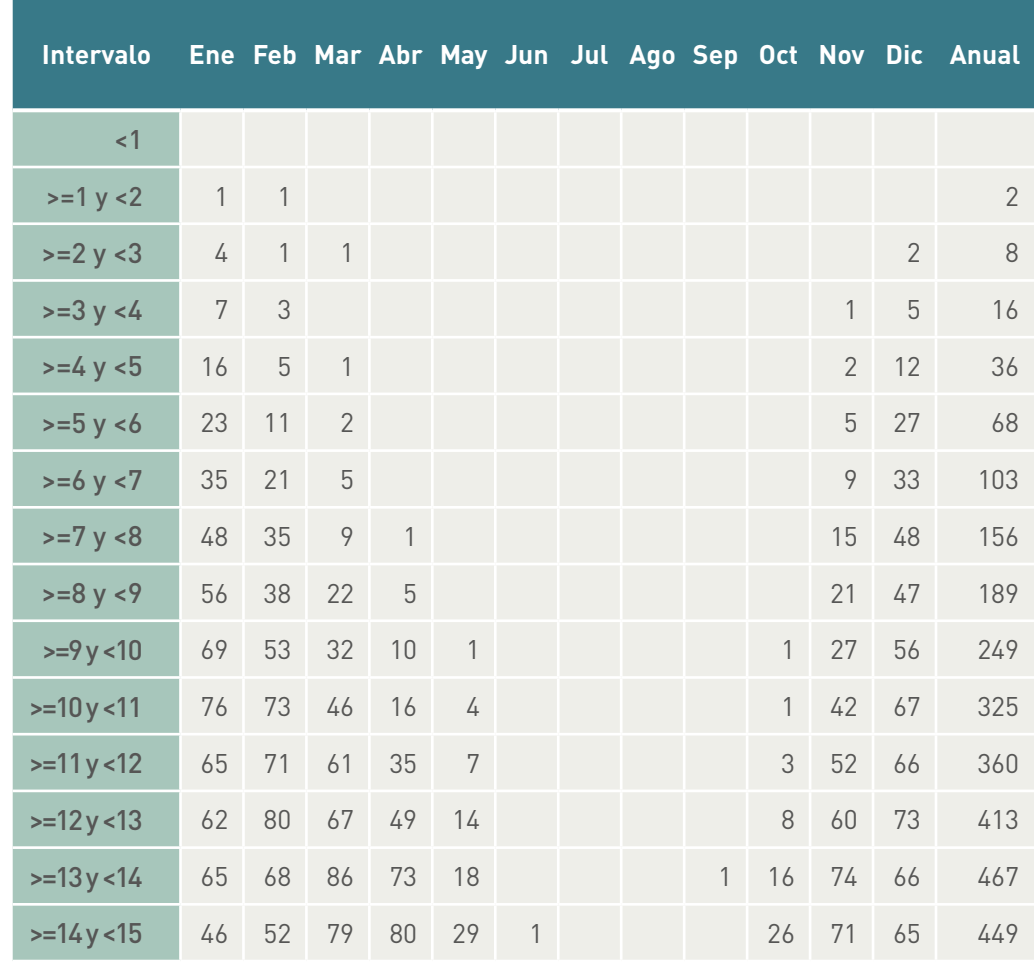

Al igual que en el caso anterior, suponemos que en cada intervalo tendremos una temperatura media igual a la mitad del intervalo (esta aproximación es prácticamente válida debido al gran número de datos que se tienen en cada intervalo), es decir:

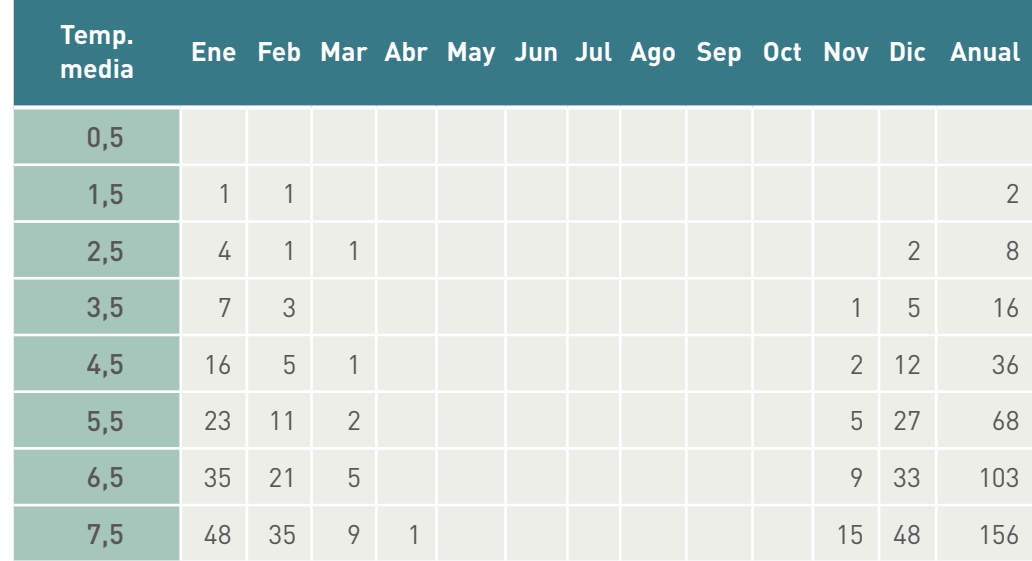

**Temp. media Ene Feb Mar Abr May Jun Jul Ago Sep Oct Nov Dic Anual** 8,5 56 38 22 5 21 47 189 9,5 69 53 32 10 1 1 27 56 249 10,5 76 73 46 16 4 1 42 67 325 11,5 65 71 61 35 7 3 3 52 66 360 12,5 62 80 67 49 14 8 8 60 73 413 13,5 65 68 86 73 18 1 16 74 66 467 14,5 46 52 79 80 29 1 26 71 65 449

*(Continuación)*

Y que podemos representar de forma gráfica el nº de horas anuales como:

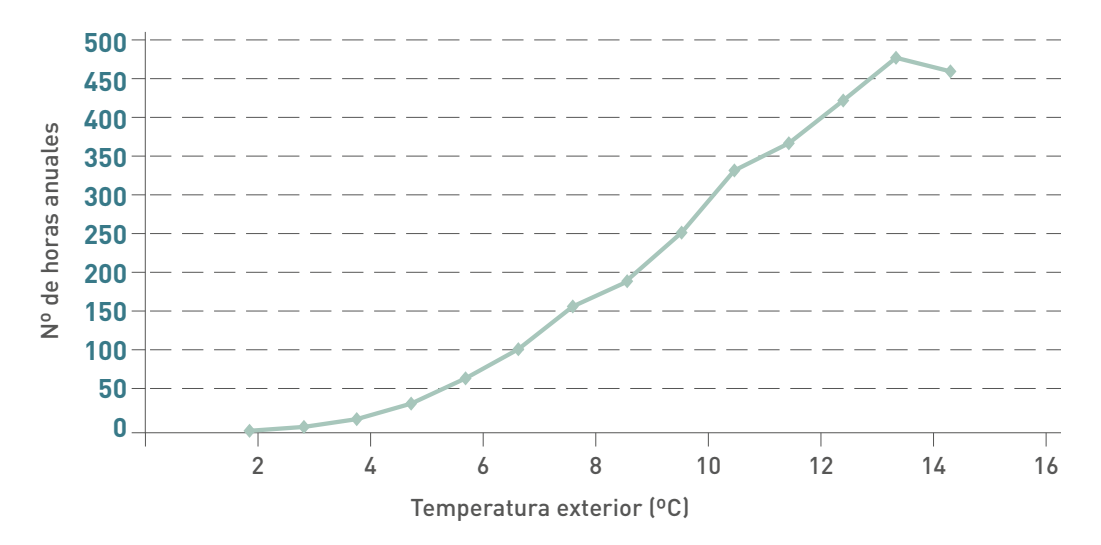

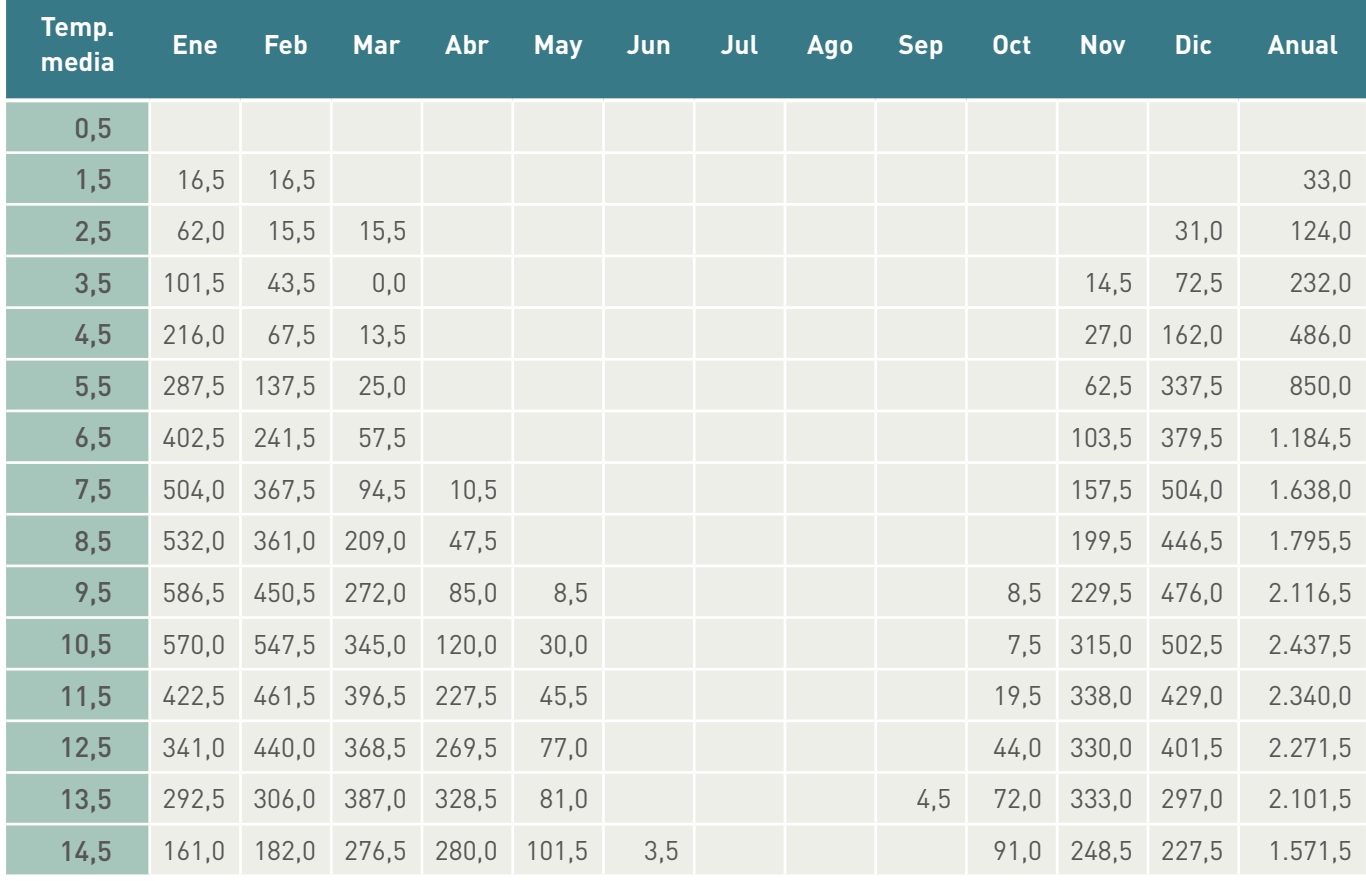

Multiplicando las horas (tabla anterior) por 18 menos la temperatura media:

#### Realizando la suma:

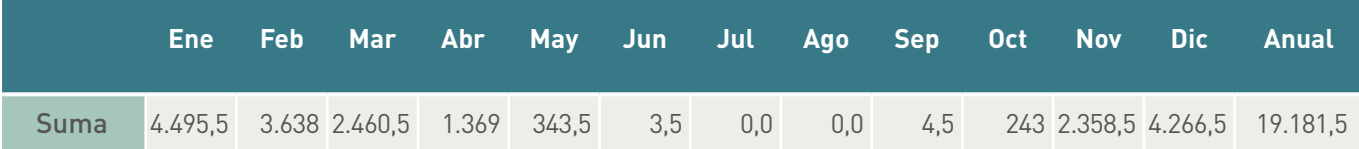

Y finalmente dividiendo por 24 horas obtenemos los grados día de forma aproximada:

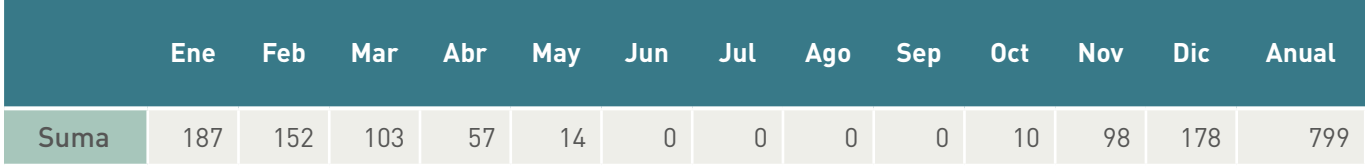

Evidentemente, si se quieren los grados día de un periodo de calefacción (5 meses de noviembre a marzo), no hay más que sumarlos:

187 + 152 + 103 + 98 + 178 = 717 grados día calefacción  $n_{18/15}/p$ eriodo calefacción

#### 5.1.3 Determinación de los grados hora para refrigeración con base 20/20 ºC en una localidad y aproximación a los grados día

El concepto es el mismo pero para refrigeración. No obstante, debemos indicar claramente que la aplicación para estimar el consumo de energía en refrigeración no es válida, o por lo menos es muy discutible, ya que los aportes solares son fundamentales y no se tienen en cuenta (a parte de la inercia comentada inicialmente). En nuestra legislación se utilizan los grados día con base 20/20 para refrigeración para poder estimar la zona térmica en una localidad, tal y como se recoge en el Código Técnico de la Edificación, sección de limitación de la demanda HE1.

Normalmente son conocidos simplemente como grados día 20 (aunque con más precisión se deberían denominar como grados día de refrigeración 20/20), y se tratan de estimar para la localidad en estudio con la ecuación:

$$
GDR_{20/20,mes} = \sum_{dias} (\overline{f}_{s,ext,diria} - 20)^{>20}
$$

Es decir, la diferencia respecto a 20 ºC cuando la temperatura exterior media es superior a 20 ºC Para ello utilizamos los datos de la estación meteorológica con una temperatura superior a 20 ºC:

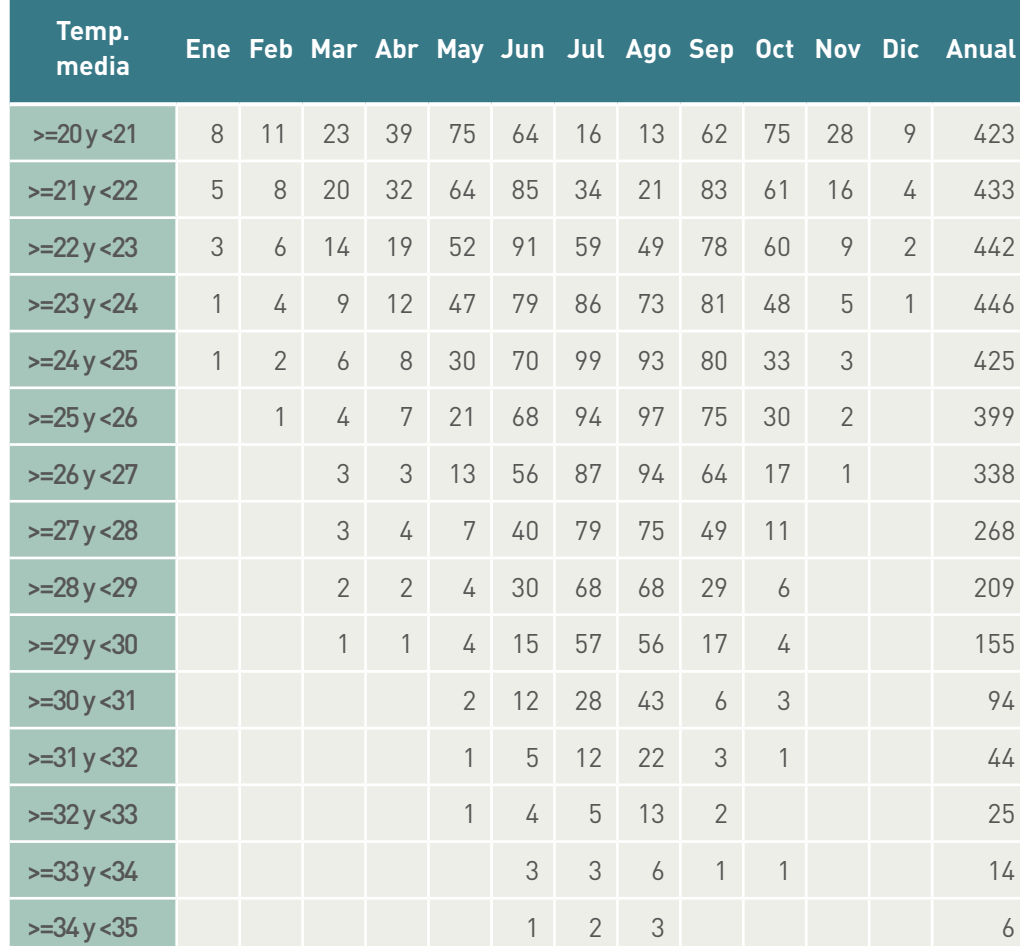

Aplicándolo a la misma estación meteorológica:

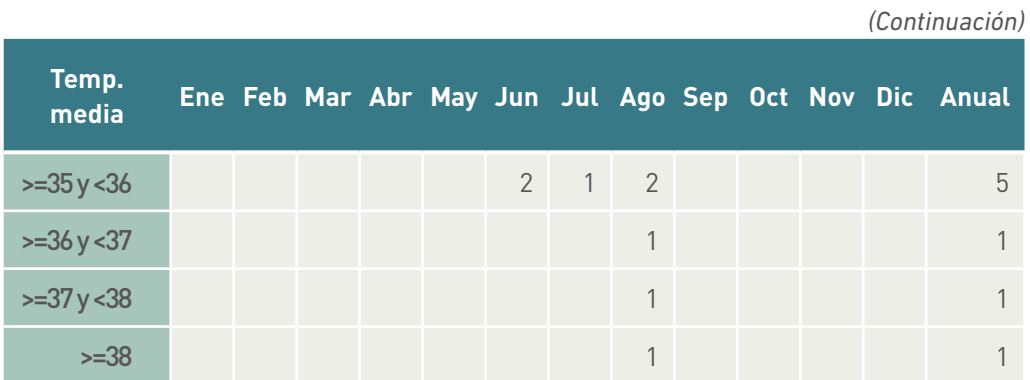

Al igual que en el caso anterior, suponemos que en cada intervalo tendremos una temperatura media igual a la mitad del intervalo (esta aproximación es prácticamente válida debido al gran número de datos que se tienen en cada intervalo), es decir:

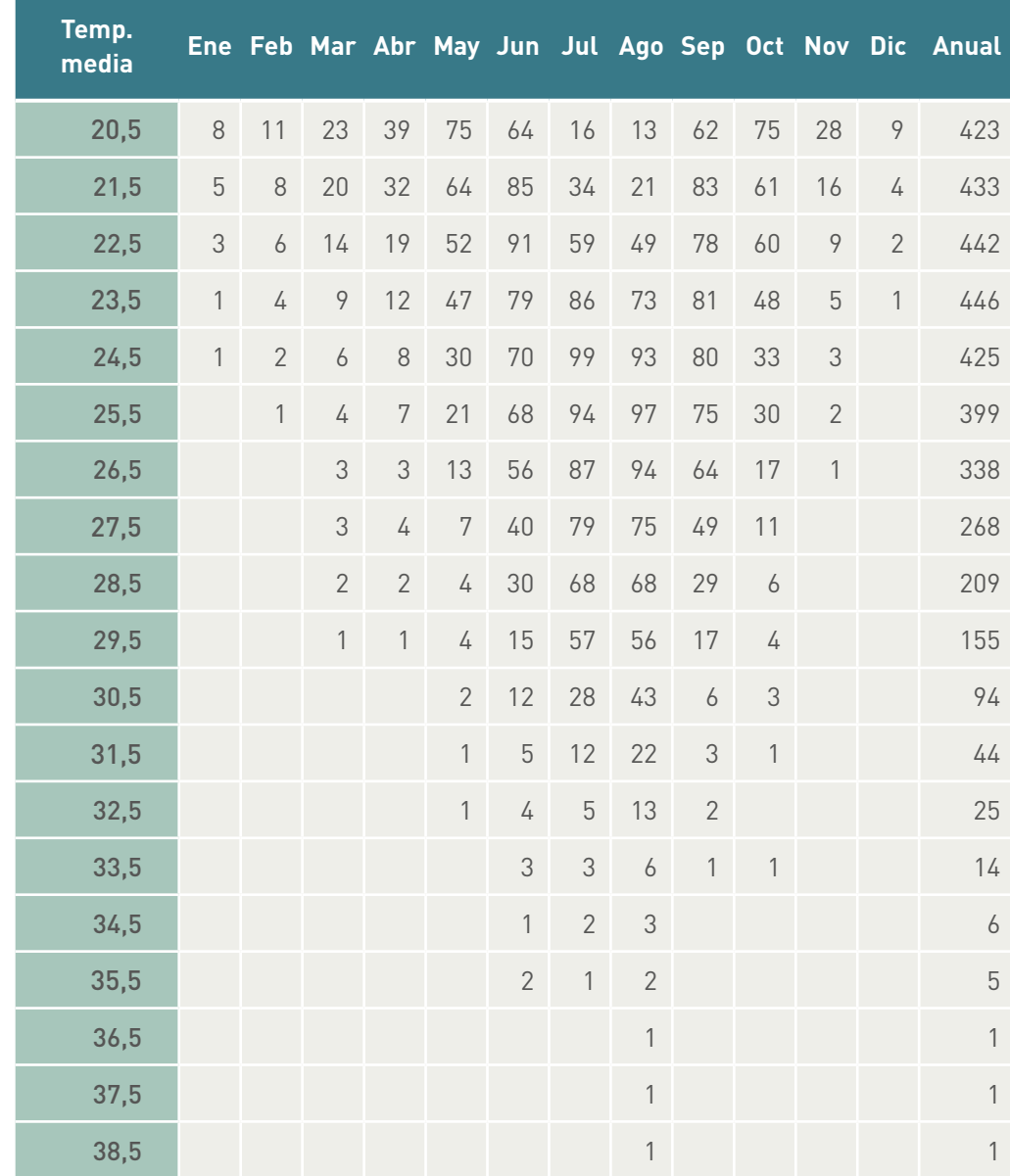

Y de forma gráfica el nº de horas anuales es:

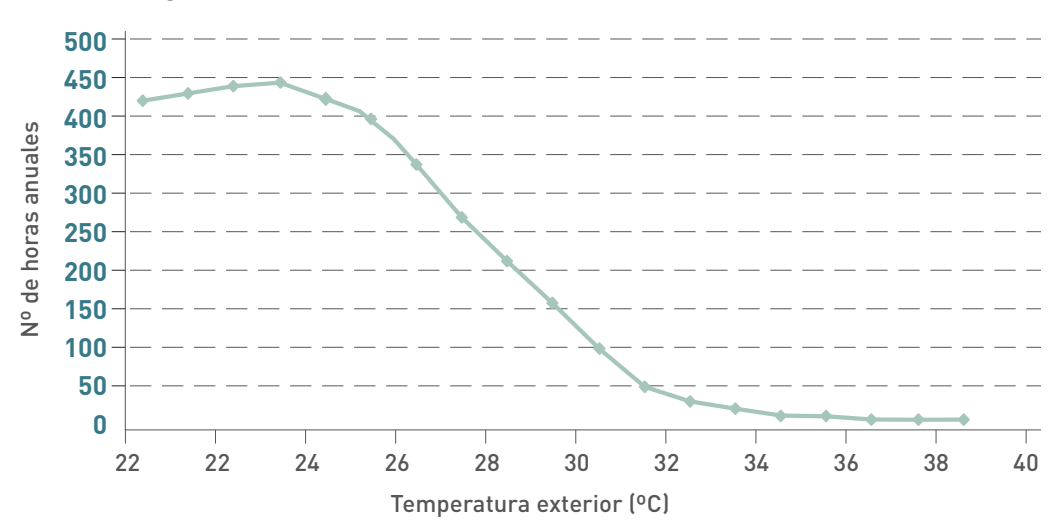

Multiplicando las horas (tabla anterior) por la temperatura media menos 20:

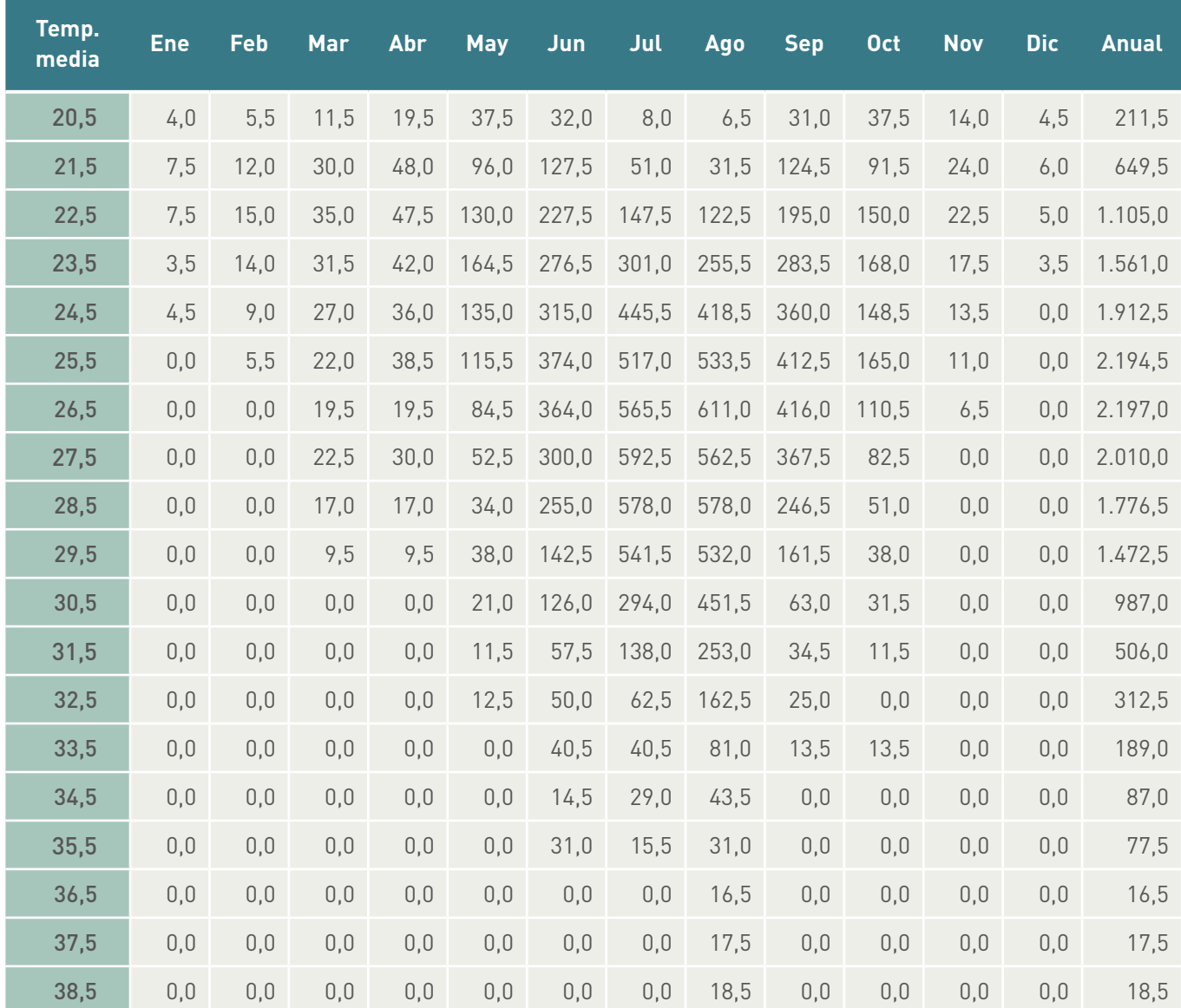

<span id="page-38-0"></span>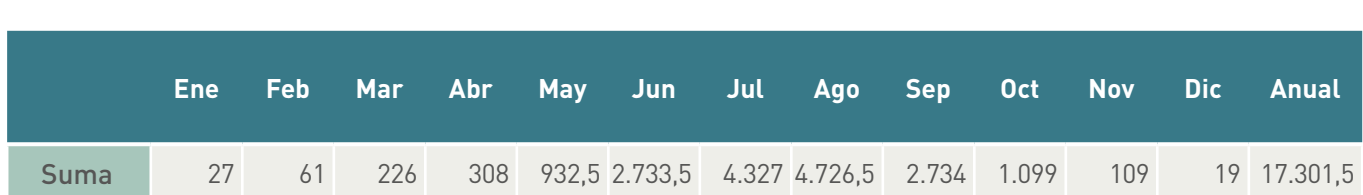

#### Realizando la suma:

Y finalmente dividiendo por 24 horas obtenemos de forma aproximada los grados día:

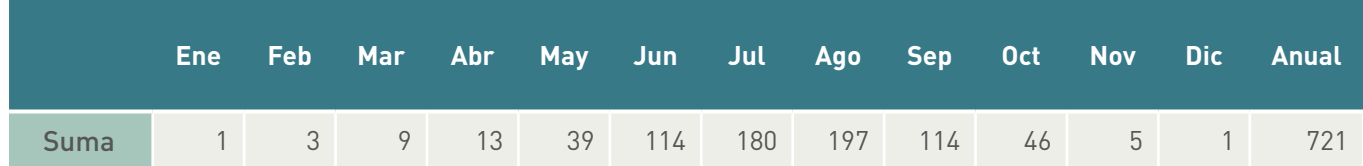

Evidentemente, si se quieren los grados día de un periodo de refrigeración (4 meses de junio a septiembre), no hay más que sumarlos:

114 + 180 + 197 + 114 = 605 grados día refrigeración<sub>20/20</sub>/periodo refrigeración

#### **5.2 Determinación del rendimiento estacional de equipos de calefacción**

Evidentemente siempre es mejor utilizar cualquier programa de simulación energética (EnergyPlus ,DOE2, TRNSYS) o cualquier programa de certificación energética (CalenerGT, CalenerVyP, …) para estimar las prestaciones medias de los equipos. No obstante, a continuación se establece un procedimiento manual aproximado para el caso de calefacción con funcionamiento continuo. Para la estimación de la demanda de refrigeración o funcionamientos no continuos es muy discutible seguir el procedimiento que a continuación comentamos, ya que en los arranques las instalaciones se posicionan casi a plena carga durante un intervalo de tiempo no despreciable, y por lo tanto no lo aconsejamos. Otra problemática no contemplada es el número de arranques en carga parcial y las pérdidas que ello conlleva, o las pérdidas por distribución en una instalación, que deberán ser estimadas de forma independiente.

#### 5.2.1 Caso de calderas

Para poder estimar este rendimiento estacional se parte de varias afirmaciones, que se deberán comprobar en cada instalación, y que son:

- La potencia de la caldera está dimensionada correctamente para compensar la demanda de calefacción a la temperatura exterior de proyecto.
- La demanda es nula a partir de cierta temperatura, que como hemos indicado en el anterior ejemplo se puede considerar sobre 15 ºC de temperatura exterior para instalaciones residenciales o con una carga interna equivalente.
- Se mantiene la calefacción a una temperatura constante, no dejando oscilar la temperatura en el local; es decir, no se consideran momentos de arranque.
- La demanda de calor es proporcional a la diferencia entre la temperatura exterior y la del local.
- Se supone una distribución lineal de pérdidas para la caldera entre plena carga y carga parcial (30%).

Intentemos estimar el rendimiento estacional de una caldera en Madrid (junto al Parque del Retiro) compuesta por una caldera estándar de 120 kW que tiene, según catálogo, un rendimiento medio a plena carga del 96% y del 89% a una carga parcial del 30%. Se supone que el rendimiento es independiente de las condiciones exteriores, y que presenta una distribución lineal en función de la carga, es decir:

 $\eta = a + b$  *fcp* 

Siendo fcp= factor de carga parcial en %, por lo tanto:

96 = *a + b* 100 89 = *a + b* 30 De donde:  $b = \frac{96-89}{100-30} = 0,1$  $a = 96 - b = 100 = 86$ 

Por lo tanto:  $\eta = 86 + 0.1$  fcp

Tomando los datos de la estación meteorológica de Madrid Retiro (Indicativo 3195), para temperaturas exteriores inferiores a 15 ºC, el número de horas es:

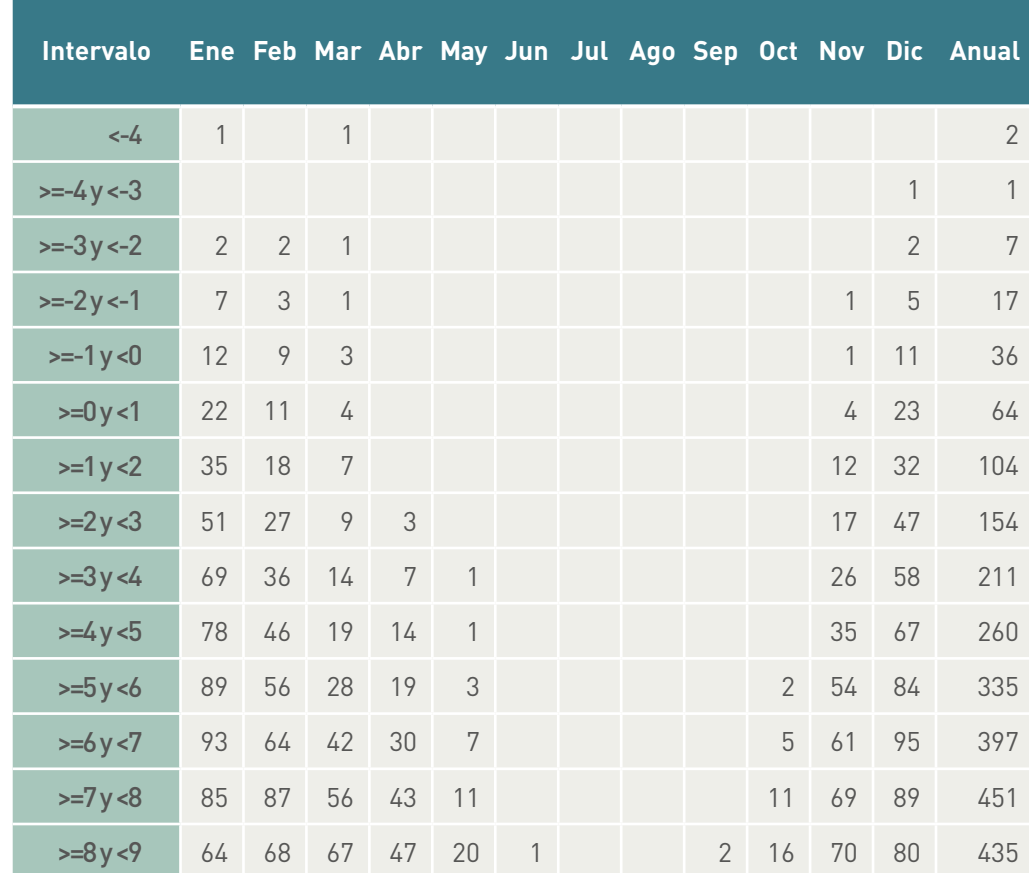

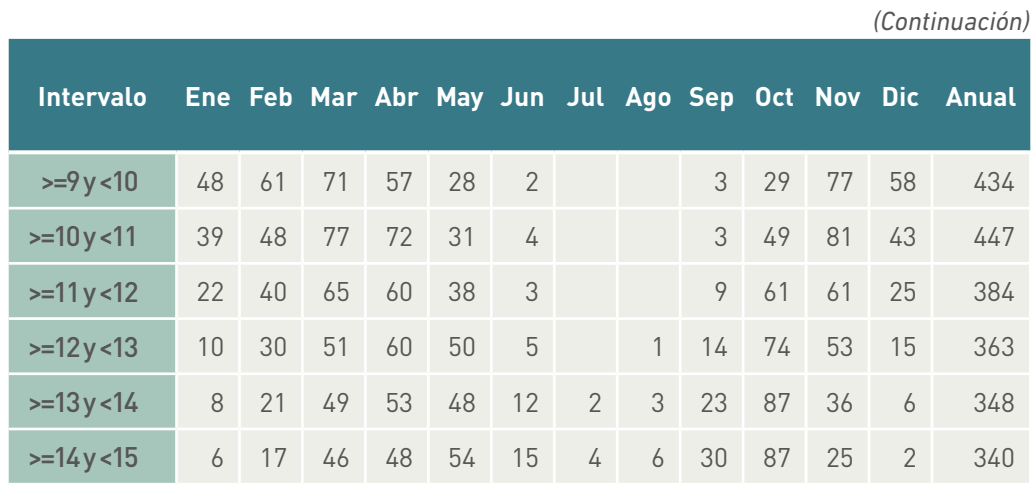

Si nos centramos en los cinco meses de utilización de la calefacción, y considerando la temperatura en cada intervalo como la media:

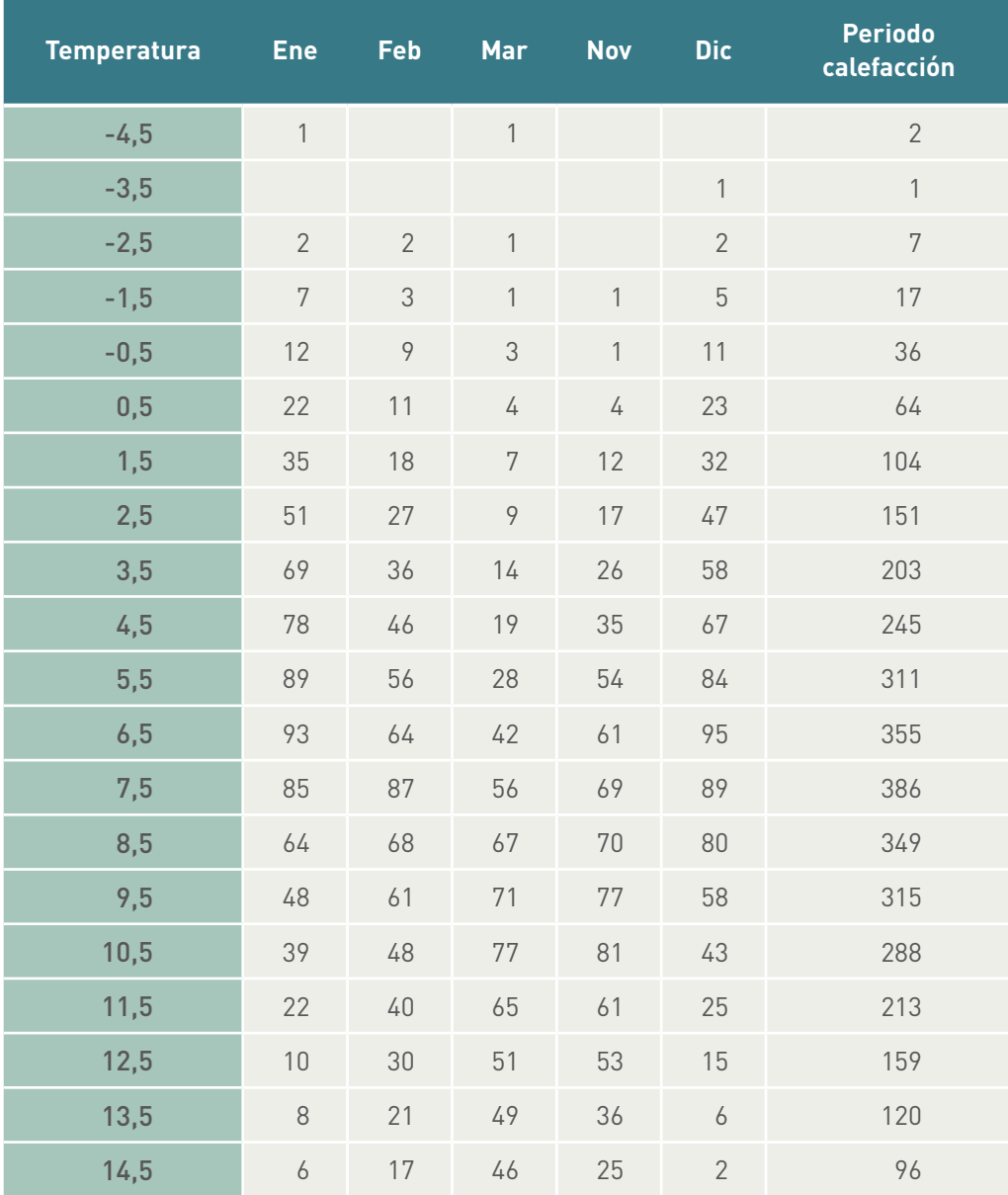

La demanda sensible de calefacción se obtendrá básicamente como suma de la demanda de transmisión a través de cerramientos y huecos, más la demanda por ventilación e infiltración menos los aportes debidos a cargas internas y radiación solar:

$$
Q_{sen} = UAV \left( \mathcal{T}_{s,int} - \mathcal{T}_{s,ext} \right) + V_{\text{inf+vent}} \rho \; C\rho \left( \mathcal{T}_{s,int} - \mathcal{T}_{s,ext} \right) - Q_{\text{gportes}}
$$

Si suponemos que a 15 ºC de temperatura exterior en realidad no hace falta la calefacción, y utilizamos la anterior expresión, podemos afirmar que el calor aportado por cargas internas más la radiación solar equivale a:

$$
Q_{\text{aportes}} = UA \left( \frac{V_{\text{c,int}} - 15 + V_{\text{inf+vent}} \rho \text{ } Cp \left( \frac{V_{\text{c,int}} - 15 \right)}{F_{\text{c,int}}} \right)
$$

Por lo que podemos expresar la demanda de energía como:

$$
Q_{\textit{sen}} = \textit{UA}(15 - \textit{T}_{\textit{sent}}) + V_{\text{inf+vent}} \rho \textit{Cp}(15 - \textit{T}_{\textit{sent}}) = \left(\textit{UA} + V_{\text{inf+vent}} \rho \textit{Cp}\right)(15 - \textit{T}_{\textit{sent}})
$$

Y para un periodo determinado:

$$
Q_{\textit{sen,periodo}} = \left( \textit{UA} + \textit{V}_{\textit{inf+vent}} \rho \textit{Cp} \right) \sum_{\textit{periodo}} \left( 15 - \textit{T}_{\textit{s,ext}} \right) = \left( \textit{UA} + \textit{V}_{\textit{inf+vent}} \rho \textit{Cp} \right) \textit{GHC}_{15/15, \textit{periodo}}
$$

Esta forma de proceder asume que la energía producida por aportes (radiación solar, ocupantes, luces, etc.) se mantiene constante con el tiempo.

Cuando dimensionamos un sistema de calefacción para este tipo de instalaciones (carga interna moderada) nos situamos en las condiciones más extremas; por lo tanto, en general suponemos que la carga interna es despreciable, que la temperatura exterior a lo largo del día es muy baja y constante (nivel percentil del 99,6%, y despreciamos inercia) y finalmente que no existe radiación solar.

Por lo tanto:

$$
Q_{\text{prop}} = U A \left[ T_{s,\text{int}} - T_{s,\text{ext},99,6\%} \right] + V_{\text{inf} + \text{vent}} O \left[ O \rho \left( T_{s,\text{int}} - T_{s,\text{ext},99,6\%} \right) \right]
$$

Según datos de la guía número 12 del IDAE "Condiciones climáticas exteriores de proyecto" con un nivel percentil del 99,6% para Madrid (Retiro) es de -0,8 ºC; por lo tanto, los 120 kW serán necesarios a esa temperatura cuando la temperatura interior son 21 ºC:

$$
\left(\mathcal{U}A + V_{\text{inf+vent}}\rho\ C\rho\right) = \frac{Q_{\rho\text{roy}}}{\left(21 - \frac{\mathcal{V}}{\mathcal{S}\rho\mathcal{M}, 99.6\%}\right)} = \frac{120}{21 - (-0.8)} = 5.5 \ \text{kW/^{\circ}C}
$$

Por lo que para este ejemplo podemos afirmar que la demanda de calefacción (de la cual podemos estimar la energía consumida al año) quedará representada por la expresión:

$$
Q_{\text{sen}} = 5.5(15 - T_{\text{start}})
$$

Evidentemente el anterior razonamiento puede ser muy discutible, y un estudio

mediante simulación nos llevaría a datos más precisos, pero se aproxima a datos reales de consumo en instalaciones con baja carga interna y manteniendo la temperatura constante en la instalación de calefacción.

A partir de la ecuación anterior podemos extraer cuál será la carga parcial en función de la temperatura exterior, así:

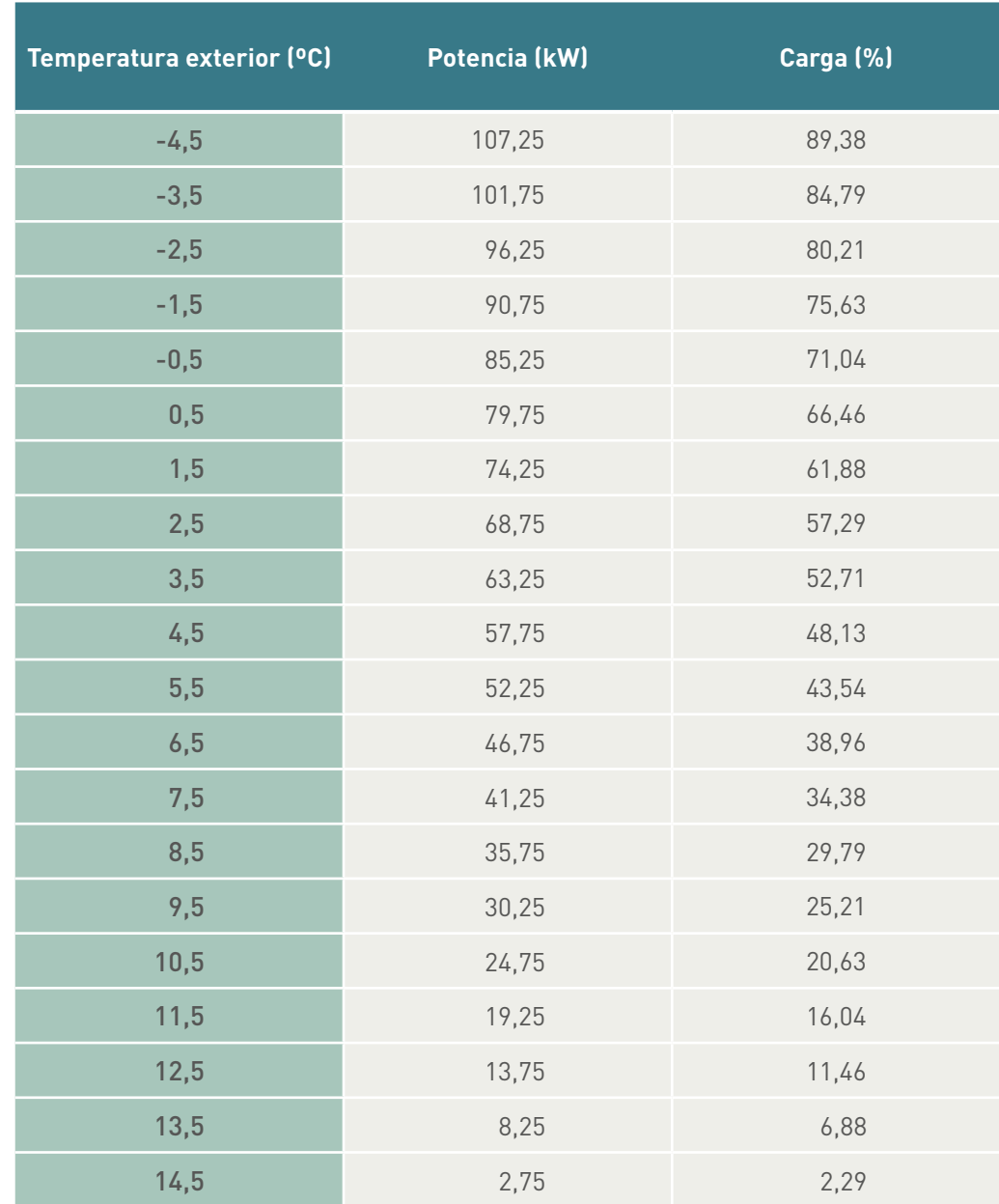

De la observación de la tabla anterior **no** debemos concluir que "sobra" potencia, ya que insistimos que estamos suponiendo que el calor aportado es constante, y evidentemente esto no es así, el día peor se tendrá una temperatura muy baja, radiación solar nula e incluso carga interna mínima, por lo que será necesario dimensionar el equipo en dichas condiciones, y en cambio para estimar el "consumo" si será realista suponer que dichos aportes existen en media a lo largo del año.

Como observamos, la potencia máxima sólo se alcanza en días críticos (en condiciones de diseño) o en arranque del sistema

Para estimar el rendimiento en función de la temperatura exterior haremos uso de la tabla anterior y de la ecuación del rendimiento de la caldera a carga parcial.

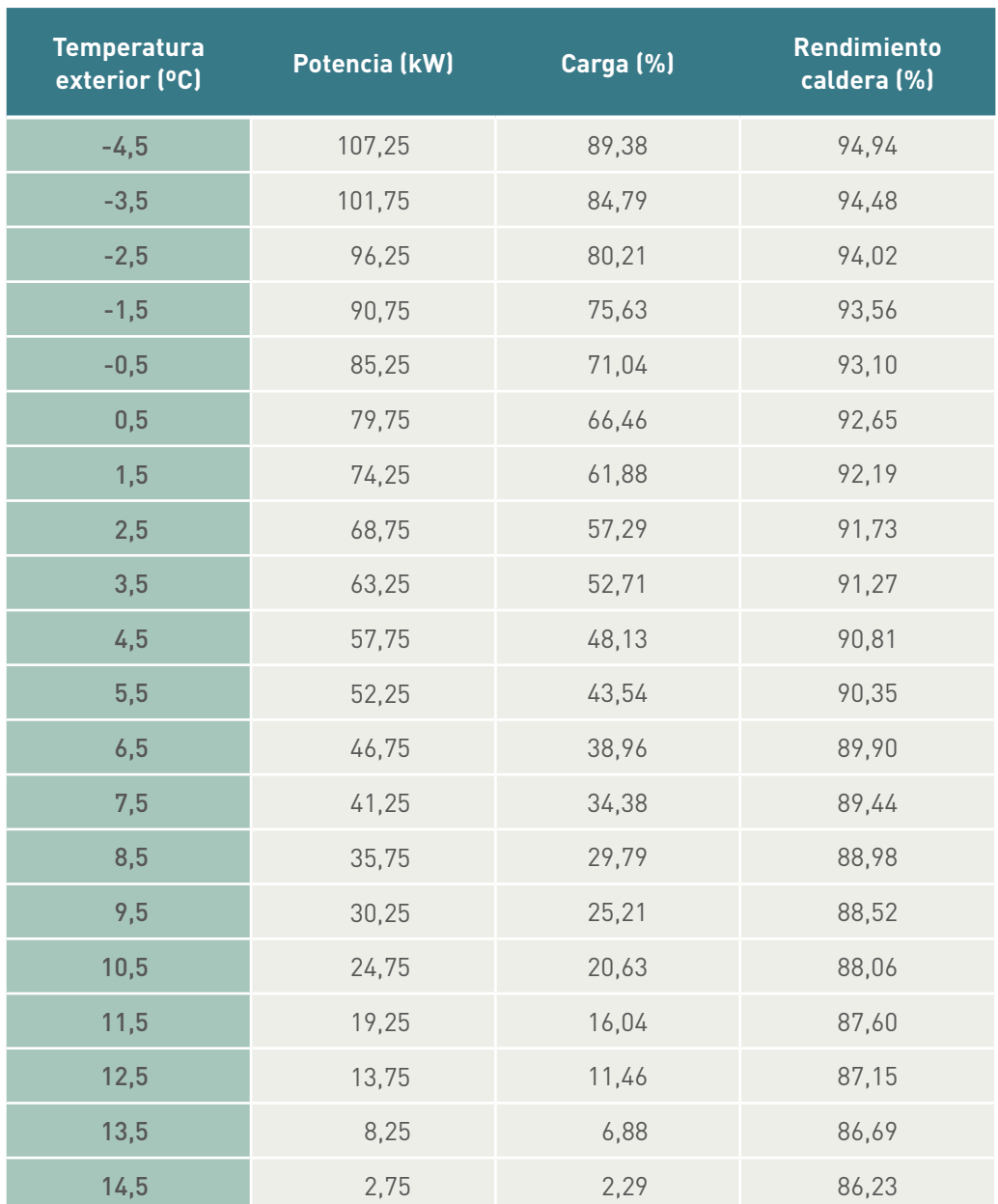

De otra parte, suponer un comportamiento lineal para el rendimiento a carga parcial de una caldera cuando ésta es inferior al 20% es muy discutible, ya que las pérdidas por puesta en marcha y paro en esos momentos son elevadas. Habría que reconsiderar esos rendimientos. No obstante, por facilidad de cálculo y considerando que la energía total es escasa en esos intervalos, asumimos la linealidad.

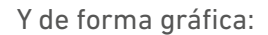

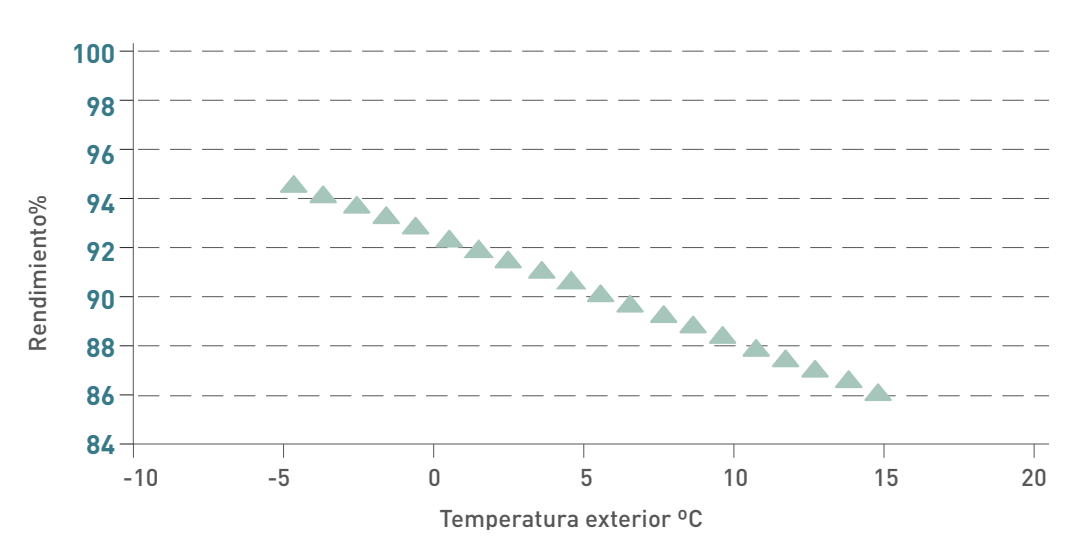

Para estimar el rendimiento estacional simplemente deberemos contabilizar de una parte la demanda abastecida (potencia por nº de horas) y de otra la energía consumida (la demanda abastecida dividido por el rendimiento en ese intervalo), así;

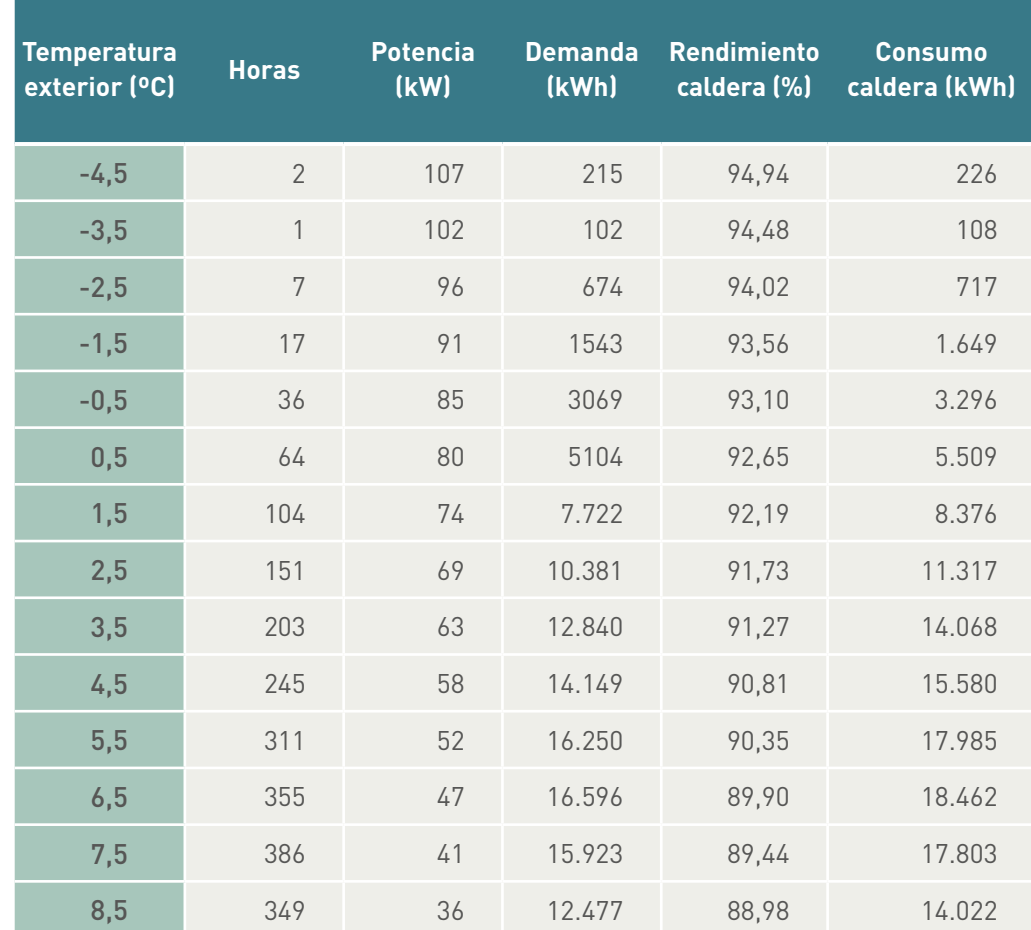

*(Continuación)*

<span id="page-45-0"></span>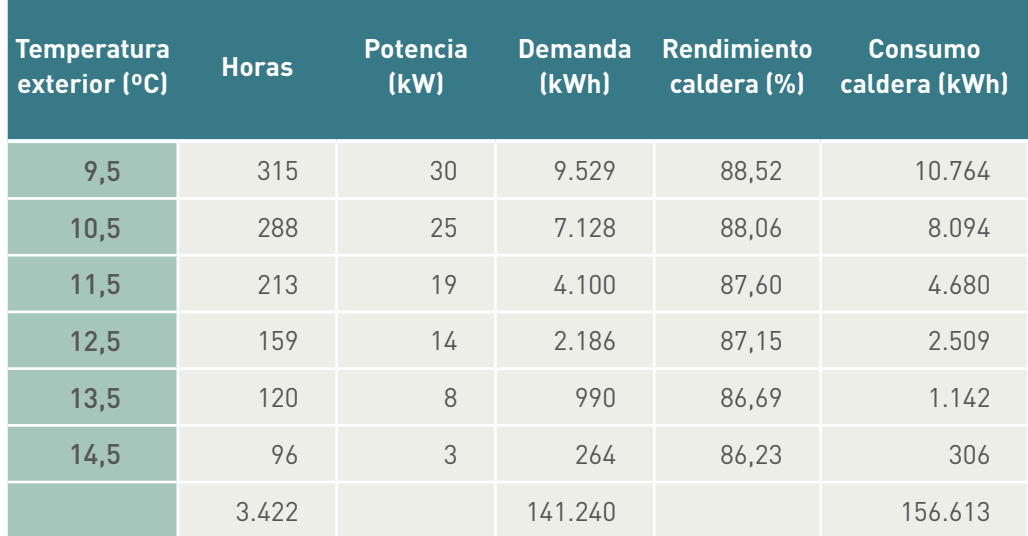

Y finalmente tendremos un rendimiento estacional de:

 $\eta$  = 141240 / 156613 = 90,2%

Siendo el consumo de energía total de 156.613 kWh.

De forma gráfica:

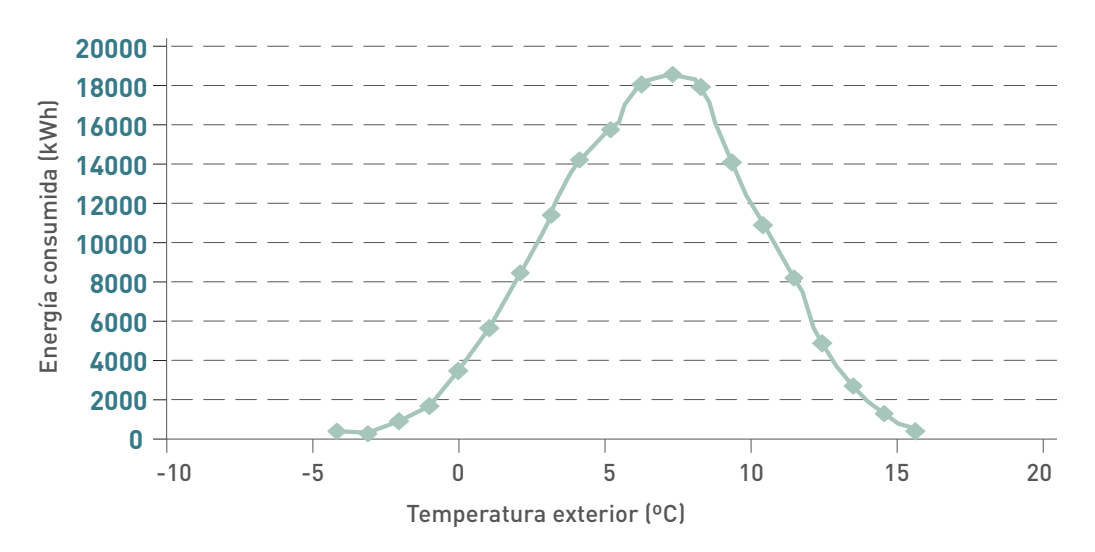

#### **5.3 Estudio de un recuperador de calor en calefacción**

Intentemos estimar las prestaciones al aplicar un recuperador de calor con una eficiencia del 60% (según norma UNE EN 308) en la instalación del ejemplo 5.2, sabiendo que en las condiciones de proyecto se necesita un caudal de ventilación de 5.000 m3 /h (datos obtenidos del cálculo de cargas).

La potencia necesaria para compensar exclusivamente la ventilación en condiciones de proyecto será:

$$
Q_{\text{vent}} = V_{\text{vent}} \rho C \rho \left( \overline{I}_{s,\text{int}} - \overline{I}_{s,\text{ext}} \right)
$$

Tomando:

 $\rho$  : densidad del aire 1,16 kg/m $^{\rm 3}$  (en general se toma 1,2 a nivel del mar, pero por estar en Madrid, a 667 metros, se toma 1,16).

*Cp:* calor específico aire húmedo 1 kW/kgK (se podrían apurar los cálculos con la humedad específica pero es irrelevante para estos casos).

 $V_{vent}$ : que deberá introducirse en m<sup>3</sup>/s.

*Qvent:* potencia de ventilación en kW.

Resultando en este ejemplo:

$$
Q_{vent} = V_{vent} \rho C \rho \left( \frac{\sigma_{start}}{\sigma_{start}} \right) = \frac{5000}{3600} * 1.16 * (21 - (-0.8)) = 35.12 \, kW
$$

Lo cual supone prácticamente el 30% de la potencia (recordamos que eran 120 kW).

A partir de esta ecuación podemos estimar, en función de la temperatura exterior, la potencia necesaria para ventilación a cualquier temperatura exterior, y teniendo en cuenta la potencia total (ver ejemplo anterior 5.2), podemos calcular el resto de la potencia: transferida por cerramientos + aportes (en este caso con signo cambiado):

$$
Q_{\text{cerra}} + Q_{\text{aportres}} = Q_{\text{Total}} - Q_{\text{vent}}
$$

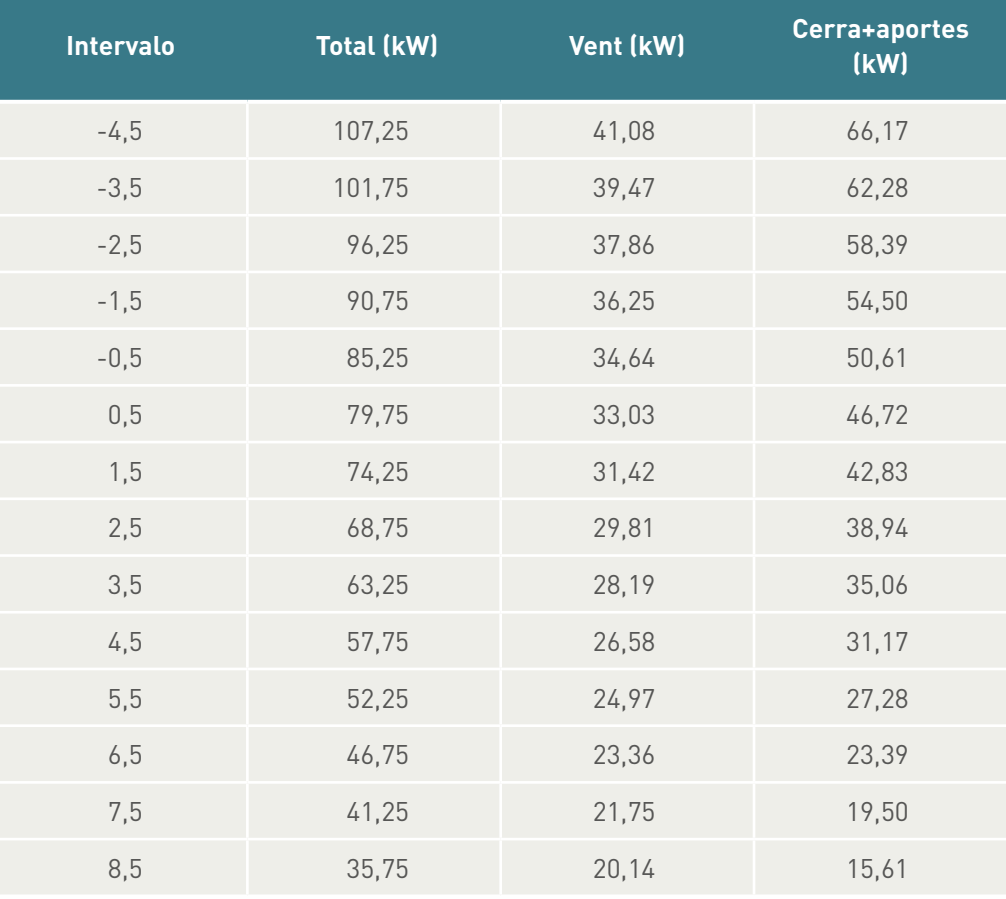

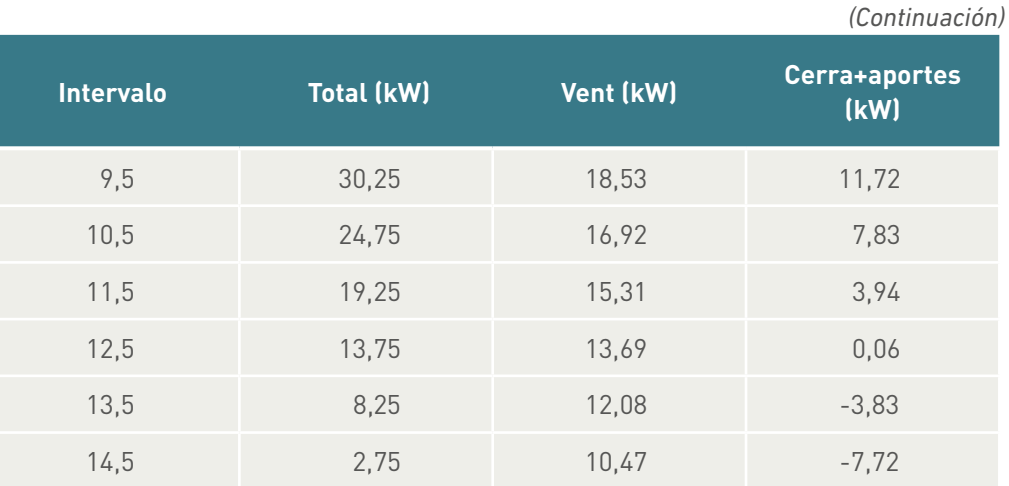

La eficiencia del recuperador fijado es del 60%, que de acuerdo con la Norma UNE EN 308 se define como:

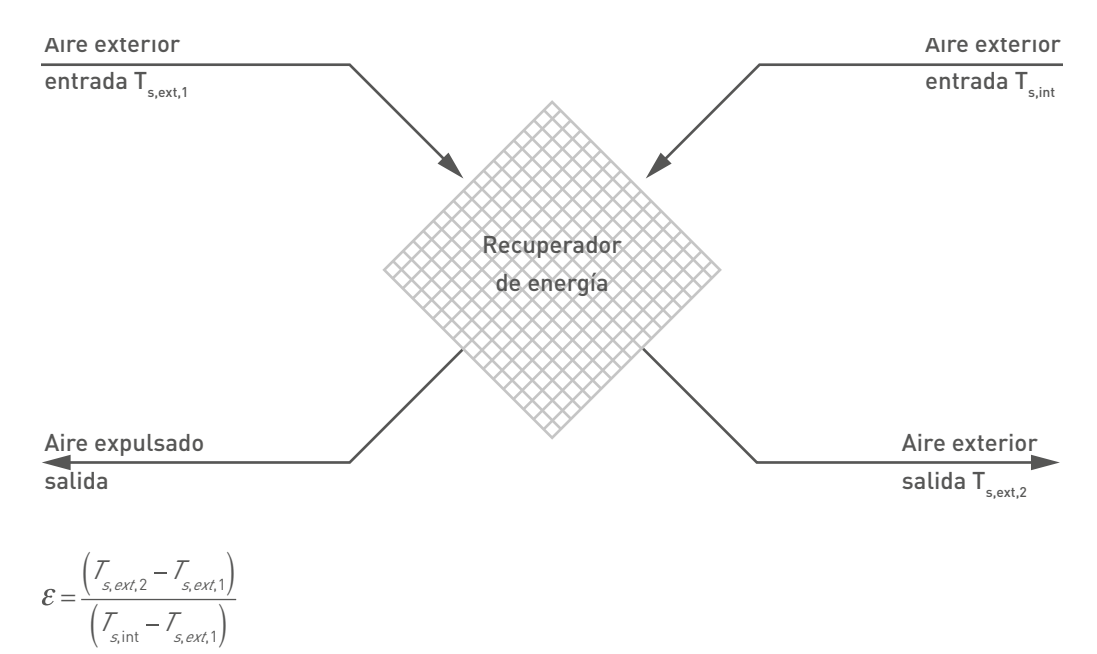

De esta manera, en cada momento podemos obtener la temperatura del aire exterior, una vez ha atravesado el recuperador mediante:

$$
\mathcal{T}_{s,ext2} = \mathcal{T}_{s,ext1} + \varepsilon \left( \mathcal{T}_{s,int} - \mathcal{T}_{s,ext1} \right)
$$

La potencia dedicada a la ventilación con la presencia del recuperador la obtenemos mediante:

$$
\mathcal{Q}_{\textit{vent}} = V_{\textit{vent}} \rho \mathcal{C} \rho \left( \mathcal{T}_{\textit{sint}} - \mathcal{T}_{\textit{s,ext2}} \right) = V_{\textit{vent}} \rho \mathcal{C} \rho \left( 1 - \varepsilon \right) \left( \mathcal{T}_{\textit{sint}} - \mathcal{T}_{\textit{s,ext1}} \right)
$$

Y en nuestro caso:

$$
Q_{vent} = \frac{5000}{3600} 1.16 (1 - 0.6)(21 - T_{s,ext1})
$$

#### Pudiendo obtener la tabla:

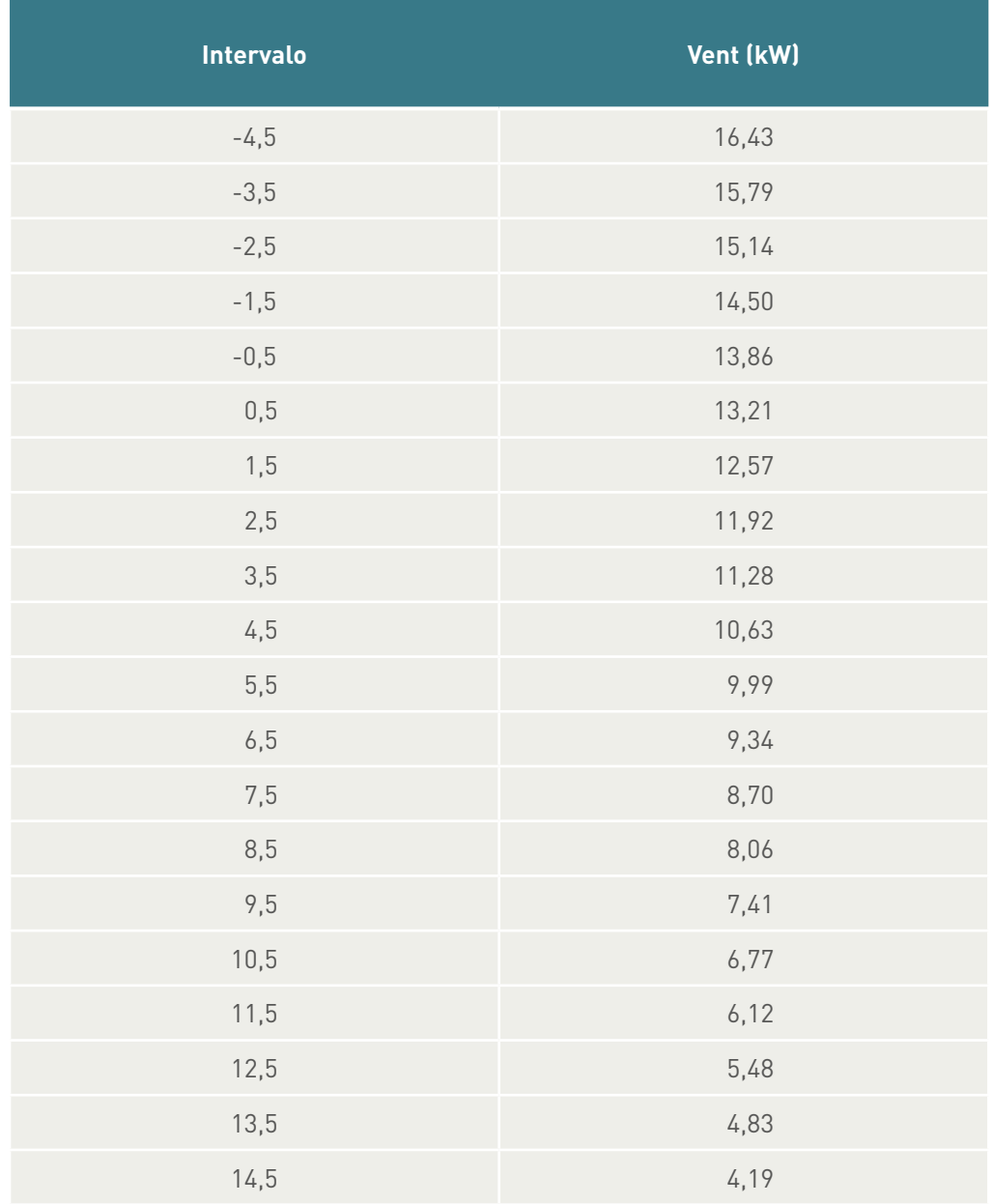

Finalmente, volviendo a sumar el calor por cerramientos y cargas internas podemos recalcular la "nueva" demanda total de calor con la presencia del recuperador:

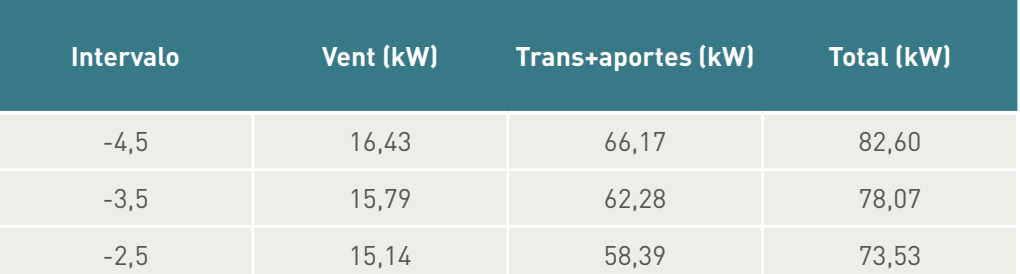

#### *(Continuación)*

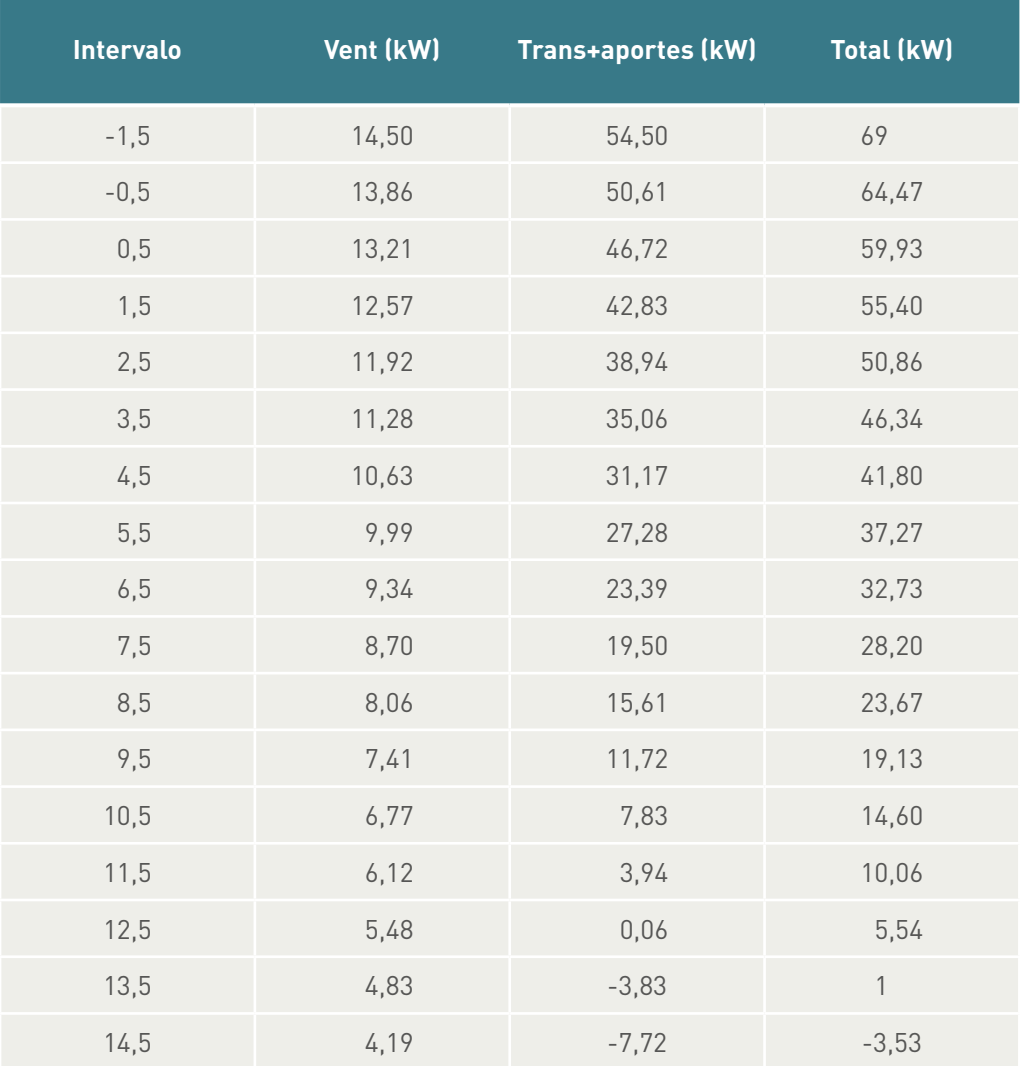

Evidentemente, en esta tabla observamos que en el intervalo 14-15 ºC, con la presencia del recuperador, tampoco es necesario suministrar calor.

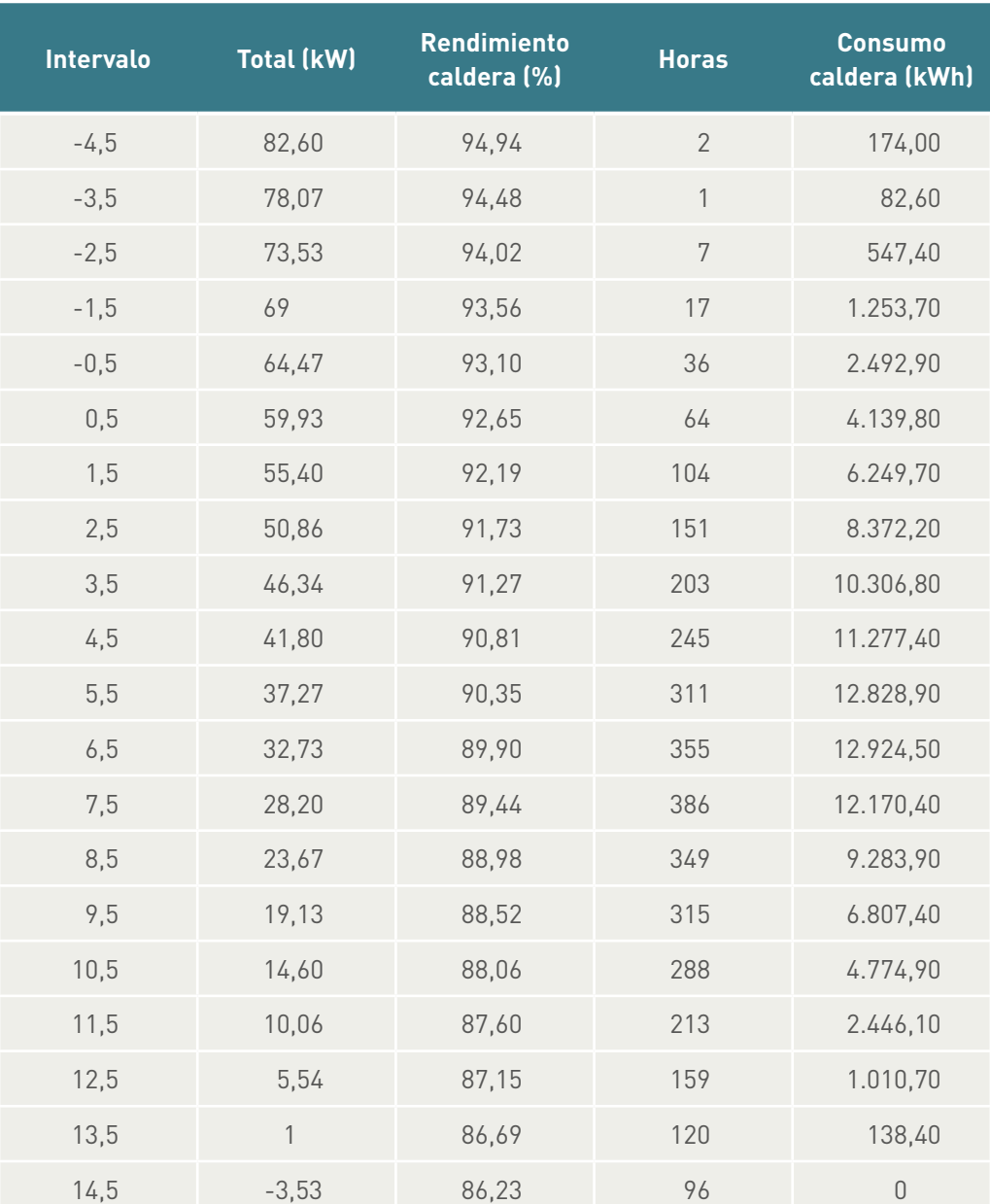

Con el número de horas en cada intervalo, el rendimiento en cada intervalo y la demanda abstecida tendremos el nuevo consumo de energía, así:

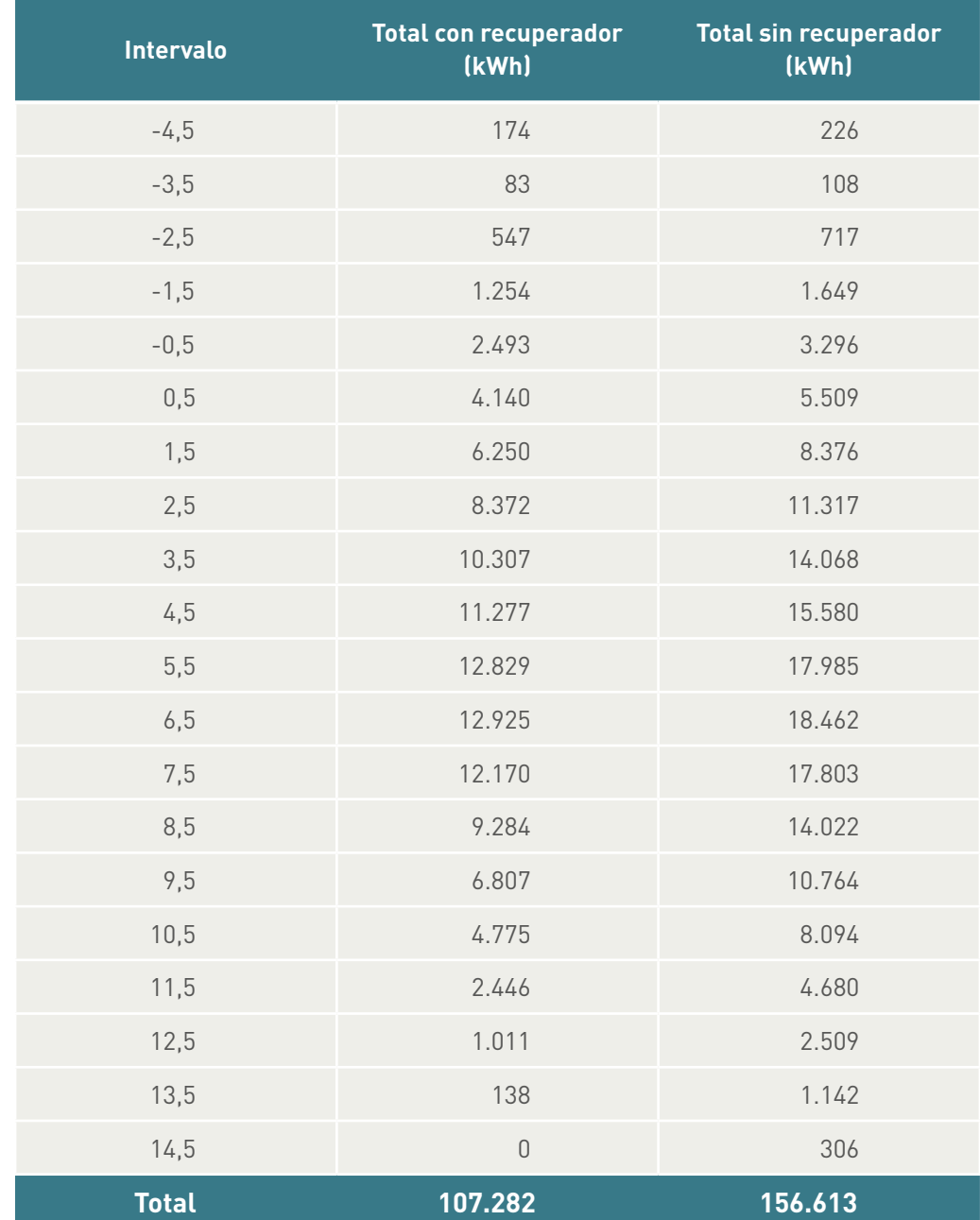

Comparando el consumo de energía anual en kWh con y sin recuperador, tenemos:

Y por tanto la demanda de energía ahorrada será:

*Qahorrado* =156613 107282 = 49331*kWh*

Lo que supone reducir la demanda en un 31%.

Un cálculo más realista debería tener en cuenta el coste energético eléctrico de funcionamiento del recuperador para vencer las pérdidas de carga que se producen al atravesarlo el aire y que, por lo tanto, es un extra de consumo en los <span id="page-52-0"></span>ventiladores. En el siguiente ejemplo se desarrolla esta observación. Igualmente, se debería haber recalculado el rendimiento de la caldera en cada intervalo, pues al disminuir la potencia habría cambiado la carga parcial. Asimismo se utilizaría una caldera de menor potencia, por lo que la carga parcial debería recalcularse con estas nuevas suposiciones.

#### **5.4 Estudio de un recuperador en refrigeración**

#### 5.4.1 Funcionamiento instalación 24 h

De acuerdo con el nuevo RITE, la temperatura de un local se debe dejar oscilar hasta 26 ºC, con lo que únicamente a partir de dicha temperatura tiene sentido la recuperación. Cuando la temperatura del exterior son 26 ºC o más, es evidente que las instalaciones de climatización requieren refrigeración (sobre todo en el sector terciario), por lo tanto se supone que estará en marcha el equipo.

Supongamos que estudiamos las prestaciones en Barcelona (Fabra Indicativo 0200E) de un recuperador con una eficiencia del 60%, un funcionamiento continuo de la instalación (24 h) y que aplicamos el recuperador cuando suponga una reducción de consumo de energía (en caso contrario se hará un *by-pass* en ambas corrientes).

Para ello suponemos:

- Caudal de ventilación 5.000 m<sup>3</sup> /h.
- Pérdida de presión en el recuperador de 100 Pa (valor máximo según RITE 200 Pa).
- Rendimiento motor ventilador 75%.
- EER del sistema frigorífico utilizado en la instalación 2,5 (por cada kWh térmico de refrigeración producido se consume 1/2,5=0,4 kWh eléctricos).

Con estos datos el consumo en ventiladores por la presencia del recuperador será:

$$
Pot_{\text{abs,vent, recup}} = \frac{V \Delta P}{\eta} = \frac{\frac{5000}{3600}100}{0.75} = 185.2 W
$$

Como el aire tiene que circular en ambos sentidos a través del recuperador:

$$
Pot_{\text{abs}, \text{vent}, \text{total}} = 2 * Pot_{\text{abs}, \text{vent}, \text{recup}} = 370.4 \text{ W}
$$

Teniendo en cuenta el EER del sistema de refrigeración, será interesante utilizar el recuperador cuando la energía recuperada sea como mínimo:

$$
Q_{min} = Pot_{abs,vent, total}
$$
 \* *EER* = 370, 4 × 2, 5 = 926 W

Podíamos incluso tener en cuenta que la potencia comunicada por el ventilador al aire para vencer el recuperador finalmente también se transformará en calor (es decir, sumar 185,2 W más).

De acuerdo con el ejemplo anterior, el calor recuperado en W será:

$$
Q_{\text{vent}} = V_{\text{vent}} \rho C \rho \left( \frac{T_{\text{sent}}}{T_{\text{sent}}} - \frac{T_{\text{start}}}{T_{\text{cent}}} \right) = V_{\text{vent}} \rho C \rho \left( \frac{T_{\text{cent}}}{T_{\text{start}}} - \frac{T_{\text{init}}}{T_{\text{start}}} \right) \varepsilon
$$

Por lo que, despejando T<sub>s,ext</sub>:

$$
T_{s,ext} = T_{s,int} + \frac{Q_{vent}}{V_{vent} \rho C \rho \varepsilon}
$$

Es decir, convendría recuperar a partir de dicha temperatura exterior, y aplicándolo a nuestro caso (se sigue tomando $\rho$ =1,16 kg/m $^3$  por estar Fabra a 412 metros sobre el nivel del mar. De haber cogido Barcelona aeropuerto que está a 6 metros sobre el nivel del mar, se debería tomar 1,2 kg/m<sup>3</sup>):

$$
T_{s,ext} = 26 + \frac{0,926}{\frac{5000}{3600}1,16 \infty 0,6} = 26,95^{\circ}C
$$

De otra forma, se deberá empezar a utilizar el recuperador cuando la temperatura del ambiente exterior sea superior a prácticamente 27 ºC. En caso contrario es contraproducente.

Observando los datos para Barcelona (Fabra):

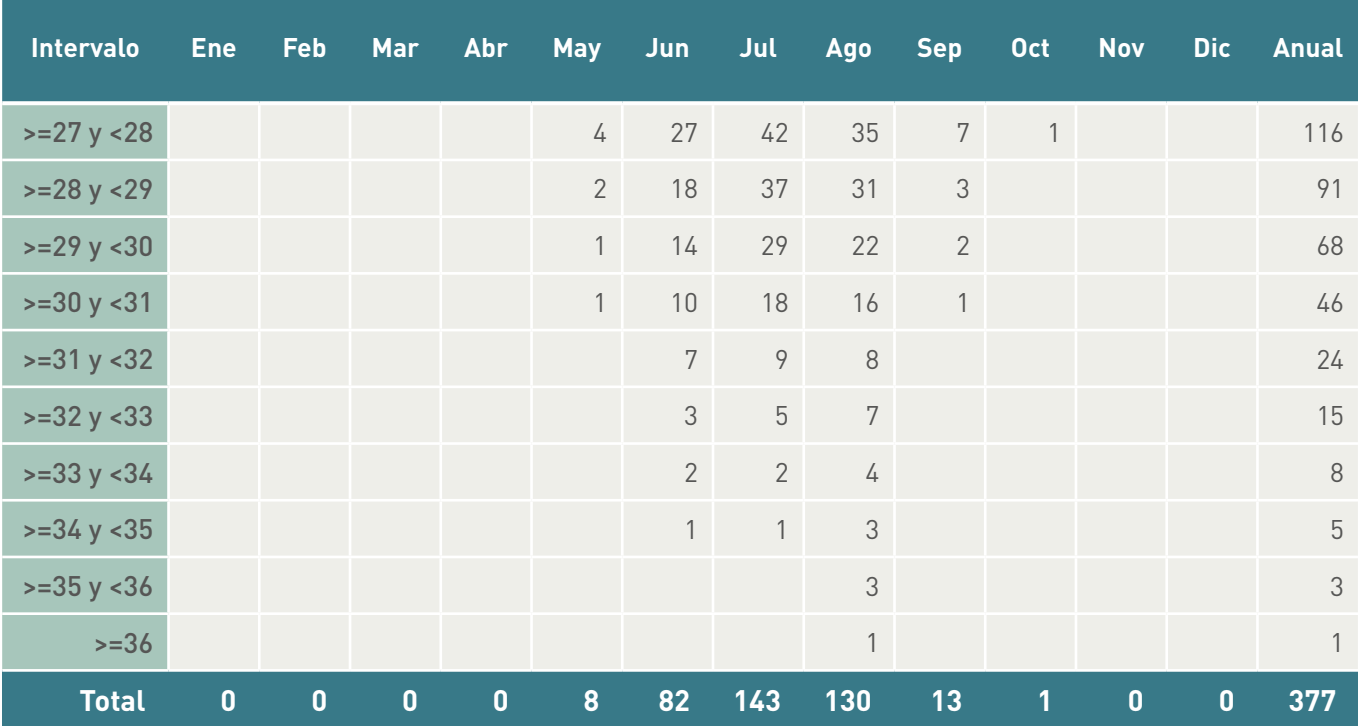

Es decir, trabajará un 4,3% de las horas al año (377/8.760).

La energía que ahorraría sería:

$$
E=V_{vent} \rho C \rho \left(\right.\left.\mathcal{T}_{s,ext}-\mathcal{T}_{s,ext2}\right) \mathcal{N} \mathcal{H} =V_{vent} \rho C \rho \left(\right.\left.\mathcal{T}_{s,ext}-\mathcal{T}_{s,int}\right) \varepsilon \mathcal{N} \mathcal{H}
$$

Siendo NH el número de horas que se repite dicha temperatura exterior, por lo tanto:

$$
E = \frac{5000}{3600} 1.16 \left( T_{s,ext} - 26 \right) 0.6 \text{ NH} \qquad (kWh)
$$

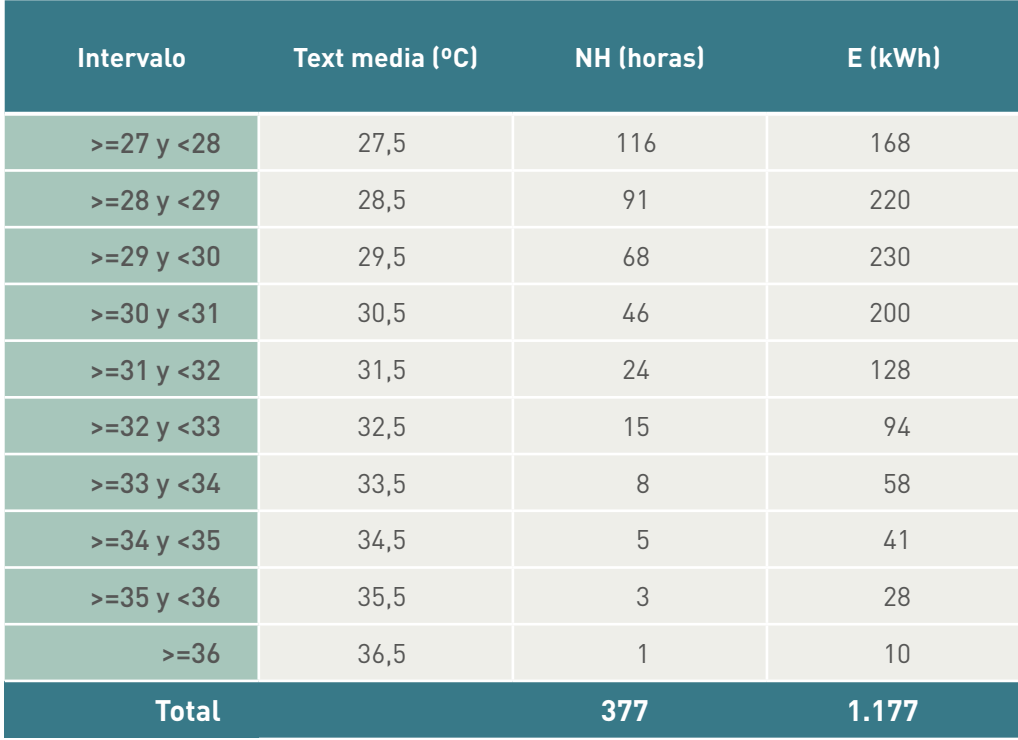

Dando un total de 1.177 kWh.

Para estimar la utilidad "global" del recuperador se debería "sumar" la recuperación en el caso de calefacción. Por último, habría que resaltar que en este cálculo se ha hecho *by-pass* en ambas corrientes en el recuperador cuando esté no es "útil". Esto en muchos casos no es así, y solo se hace *by-pass* en el aire de extracción, por lo que se debería contabilizar una pérdida de energía en el recuperador a lo largo de todo el año en la corriente de toma de aire exterior.

#### 5.4.2 Funcionamiento instalación 12 h

Si aplicamos el mismo ejemplo anterior pero suponiendo un horario de 8 a 20 h sin utilidad los sábados por la tarde y los domingos, datos de frecuencias facilitados en el programa Frecuencias, tendríamos:

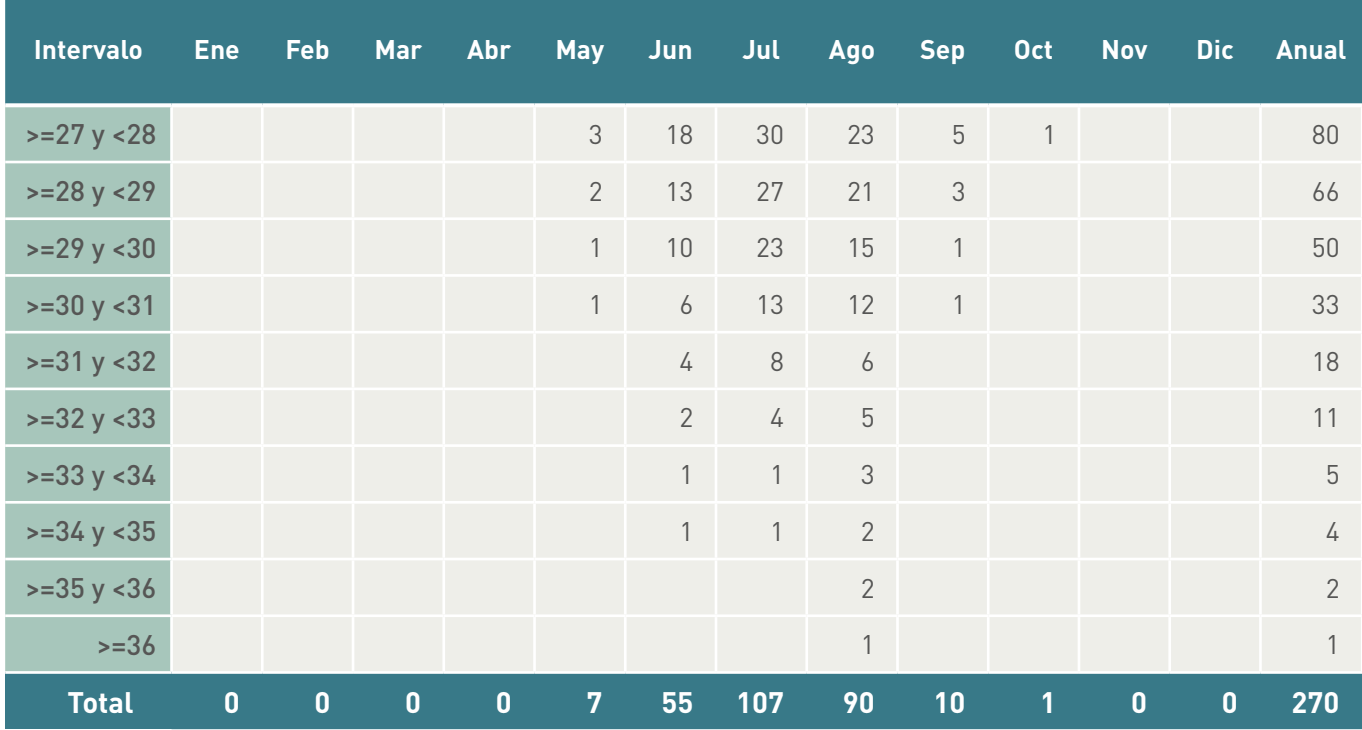

Es decir, en este caso trabajaría 270 horas.

La energía recuperada, siguiendo el mismo procedimiento anterior sería:

$$
E = \frac{5000}{3600} 1,16 \left( \frac{F}{f_{s,ext}} - 26 \right) 0,6 \text{ NH} \qquad (kWh)
$$

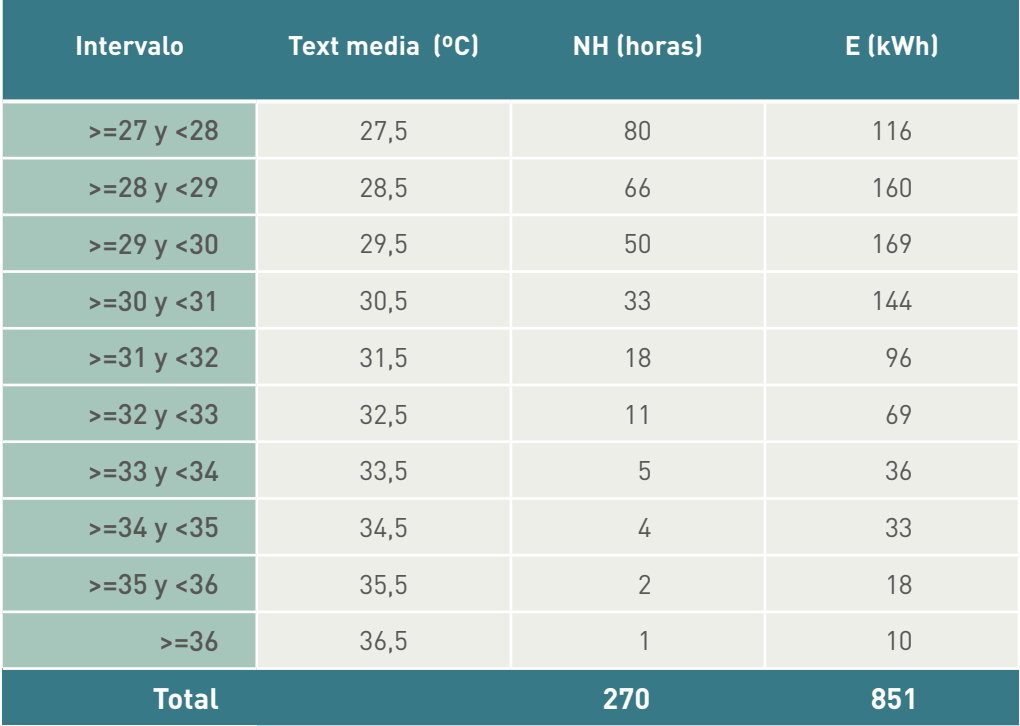

<span id="page-56-0"></span>Dando un total de 851 kWh. A partir de este dato se podría discutir la "utilidad" económica de dicho recuperador.

#### **5.5 Estudio de un recuperador en refrigeración con un humectador adiabático en el aire de extracción**

#### 5.5.1 Funcionamiento instalación 24 h

Supongamos que a la misma instalación anterior se añade un humectador adiabático en el aire de extracción con una eficiencia del 85% y una pérdida de carga de 20 Pa.

Como el aire de extracción lo haremos pasar por el humectador antes de que entre en el recuperador, lo primero que debemos establecer son las condiciones de salida del humectador.

Con ayuda de un diagrama psicrométrico a una temperatura seca de 26 ºC, una humedad relativa del 60% y una presión total de 101.325 Pa (nivel del mar) tenemos:

$$
W = 12,64 \, g/kg
$$

$$
Th = 20,33 \text{ °C}
$$

Con una eficiencia de humectación del 85% obtendremos unas condiciones de salida de:

$$
EFT = \frac{T_{s, \text{int}} - T_{s, \text{sat}}}{T_{s, \text{int}} - T_{h, \text{int}}}
$$

De donde:

$$
T_{s,sal} = T_{s,int} - EFI\left(T_{s,int} - T_{h,int}\right) = 26 - 0,85[26 - 20,33] = 21,18 \,^{\circ}C
$$

A partir de este momento el proceso de cálculo es similar al anterior con esta nueva temperatura, añadiendo el hecho de contabilizar las pérdidas de carga producidas en el humectador (sólo en una corriente).

Las pérdidas de carga en el humectador supondrían:

 $5000$ 

$$
Pot_{\text{abs,vent, humec}} = \frac{V \Delta P}{\eta} = \frac{\frac{5000}{3600} 20}{0.75} = 37 W
$$

Que deberíamos sumar a las pérdidas de carga del recuperador:

$$
Pot_{\textit{abs},vent, humec} = Pot_{\textit{abs},vent,recuper} + Pot_{\textit{abs},vent, humec} = 370, 4 + 37 = 407, 4 W
$$

Teniendo en cuenta el EER del sistema de refrigeración, será interesante utilizar el recuperador cuando la energía recuperada sea como mínimo:

 $Q_{\text{min}} = \text{Pot}_{\text{abs}\times\text{ent,total}}$   $*$  *EER* = 407,4 *x* 2,5 = 1018 W

Y como en el caso anterior, nos convendría recuperar a partir de:

$$
T_{s,ext} = 21,18 + \frac{1,018}{\frac{5000}{3600}1,16}{\infty} = 22,23^{\circ}C
$$

Que redondeamos a 22 ºC.

Una vez fijada la mínima temperatura exterior a partir de la cual es interesante utilizar el humectador, debemos considerar cuál es la temperatura exterior a partir de la cual nuestra instalación necesita refrigeración.

#### 5.5.1.1 Necesidades de refrigeración pese a ser la temperatura exterior igual o menor de 22 ºC

Esta situación puede ser considerada normal en instalaciones del sector terciario, teniendo en cuenta la existencia de cargas internas y radiación solar.

Así pues, la tabla a partir de la que debemos realizar los cálculos debe comenzar en 22 ºC de temperatura exterior, y se recoge a continuación:

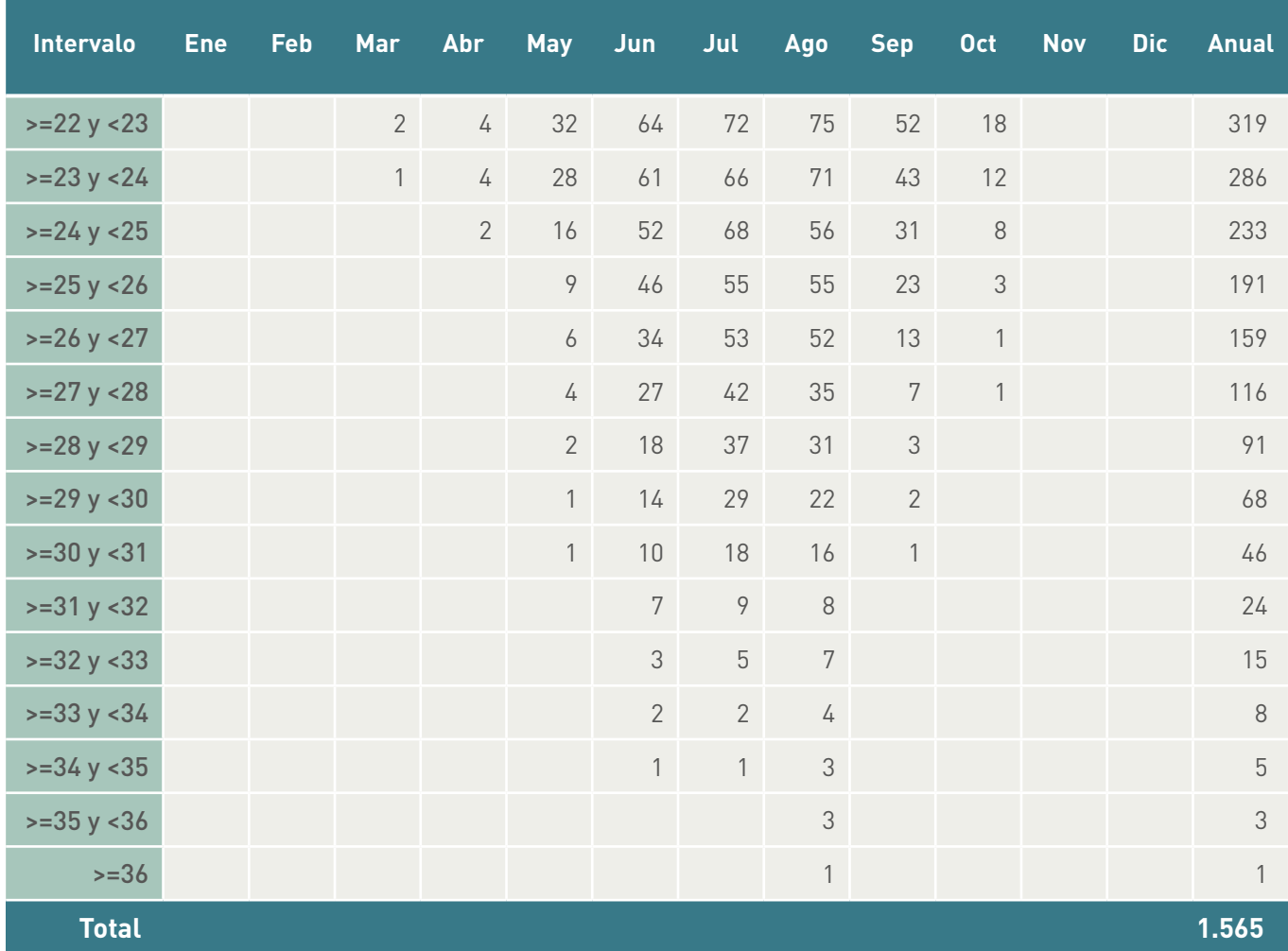

Es decir, se utilizan 1.565 horas al año, prácticamente un 20% de las horas.

La energía recuperada se obtendrá con la misma expresión que el caso anterior, pero considerando que el aire de extracción se encuentra a 21,18 ºC; por tanto:

$$
E = V_{vent} \rho C \rho \left( \frac{T_{s,ext}}{T_{s,ext}} - \frac{T_{s,int}}{T_{s,ext}} \right) \varepsilon N H = \frac{5000}{3600} 1.16 \left( \frac{T_{s,ext}}{T_{s,ext}} - 21.18 \right) 0.6 \text{ NH} \left( \frac{kW}{T_{s,ext}} \right)
$$

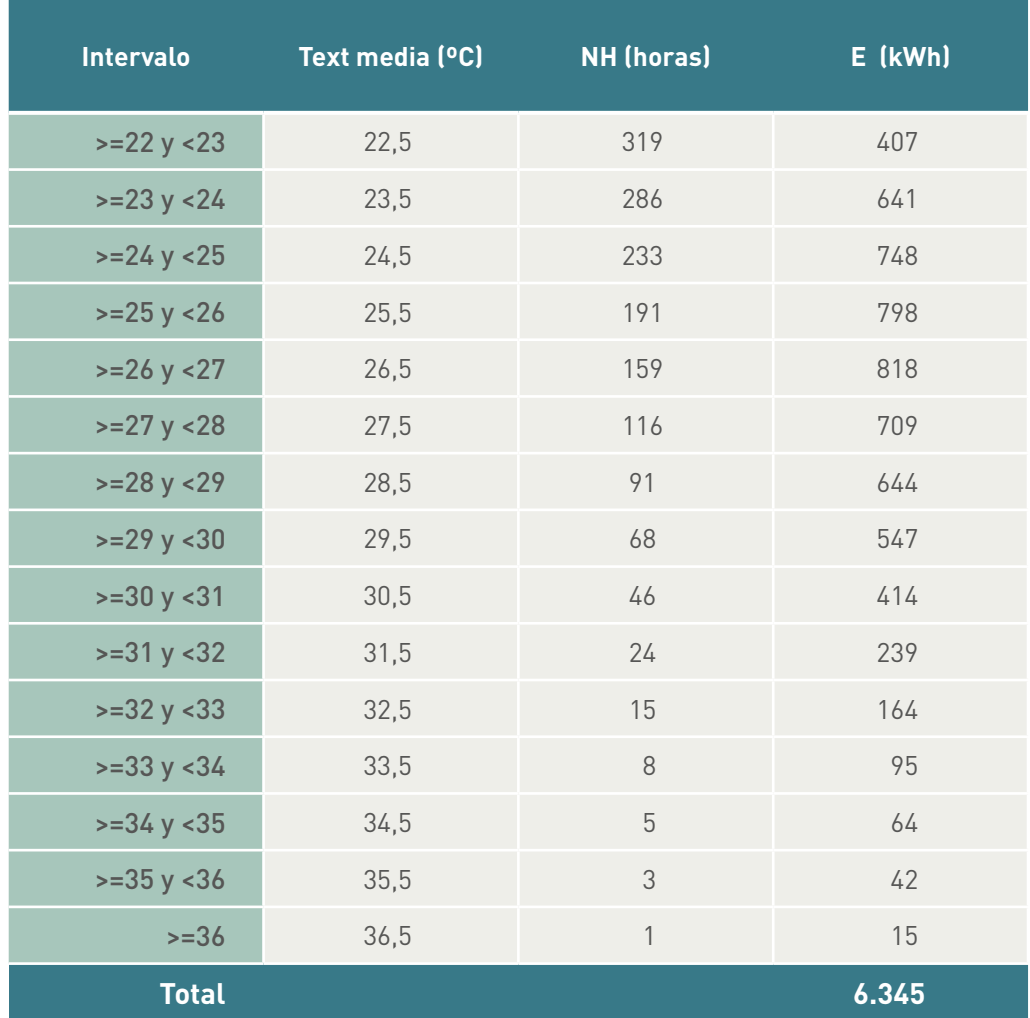

Es decir, estamos recuperando 6.345 kWh.

#### 5.5.1.2 Necesidades de refrigeración a partir de una temperatura exterior igual o superior a 26 ºC

En esta ocasión no pondríamos en marcha el humectador hasta que el exterior no alcanzara esta temperatura (ya que no se necesitaría refrigeración), suponiendo en este caso el valor mínimo de recuperación.

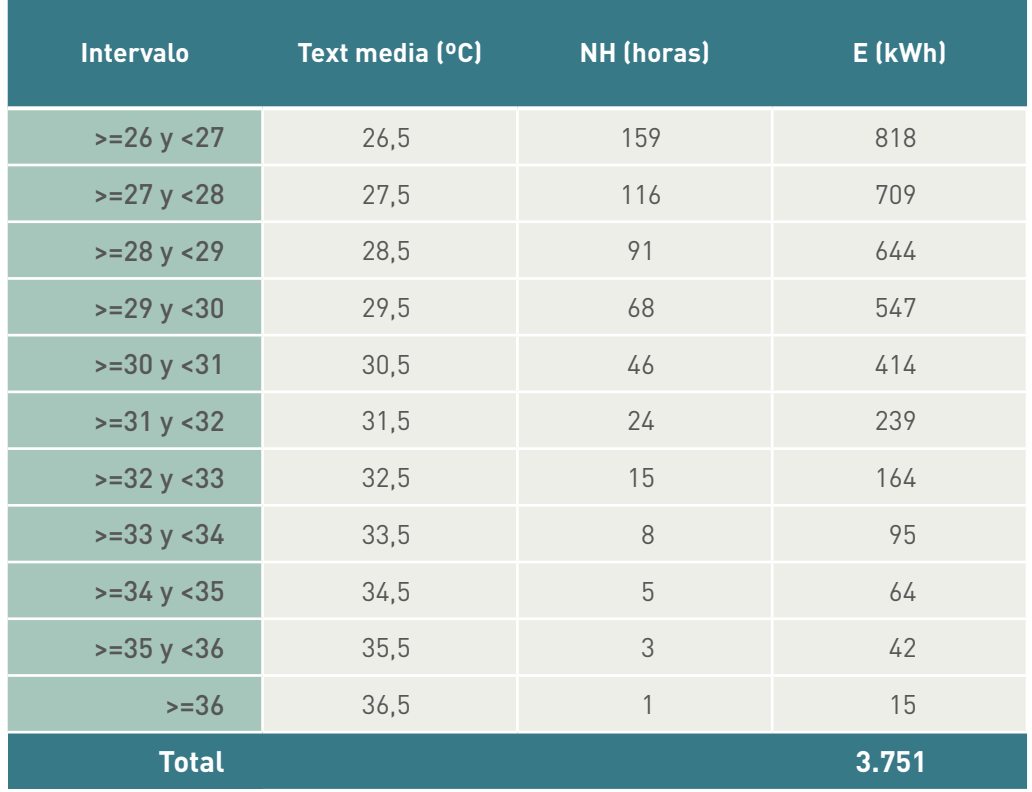

En este caso recuperaremos 3.751 kWh.

#### 5.5.2 Funcionamiento instalación 12 h

Se trata de repetir el ejemplo con otras condiciones de uso (distinto número de horas, y utilizando los datos facilitados en la hoja excel).

5.5.2.1 Necesidades de refrigeración pese a ser la temperatura exterior igual o menor de 22 ºC

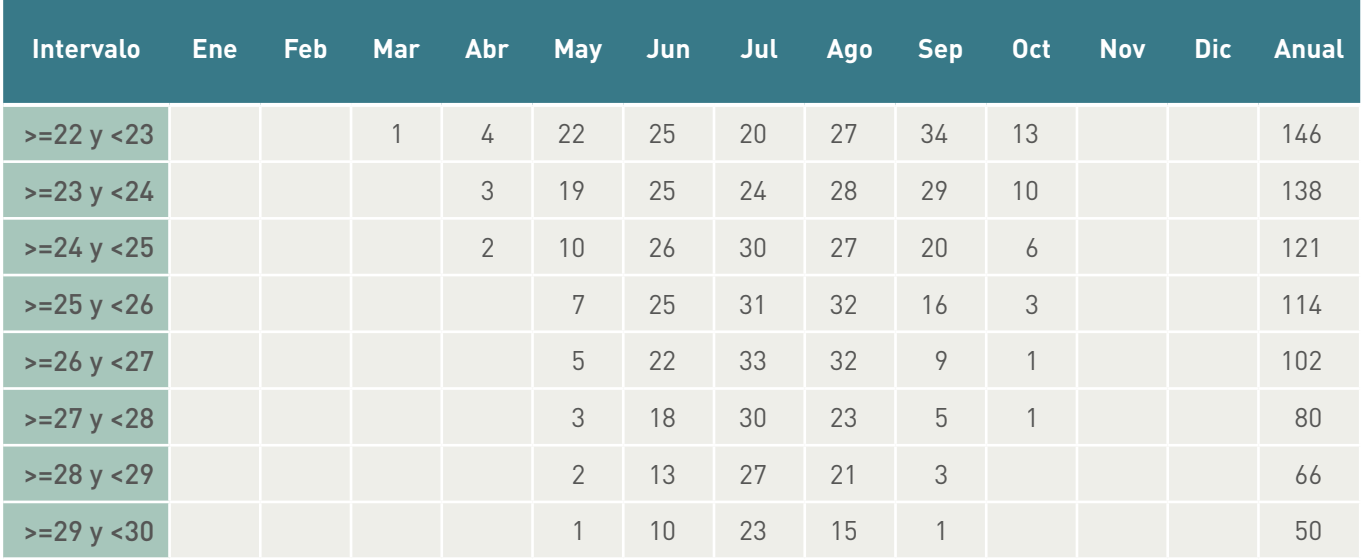

*(Continuación)*

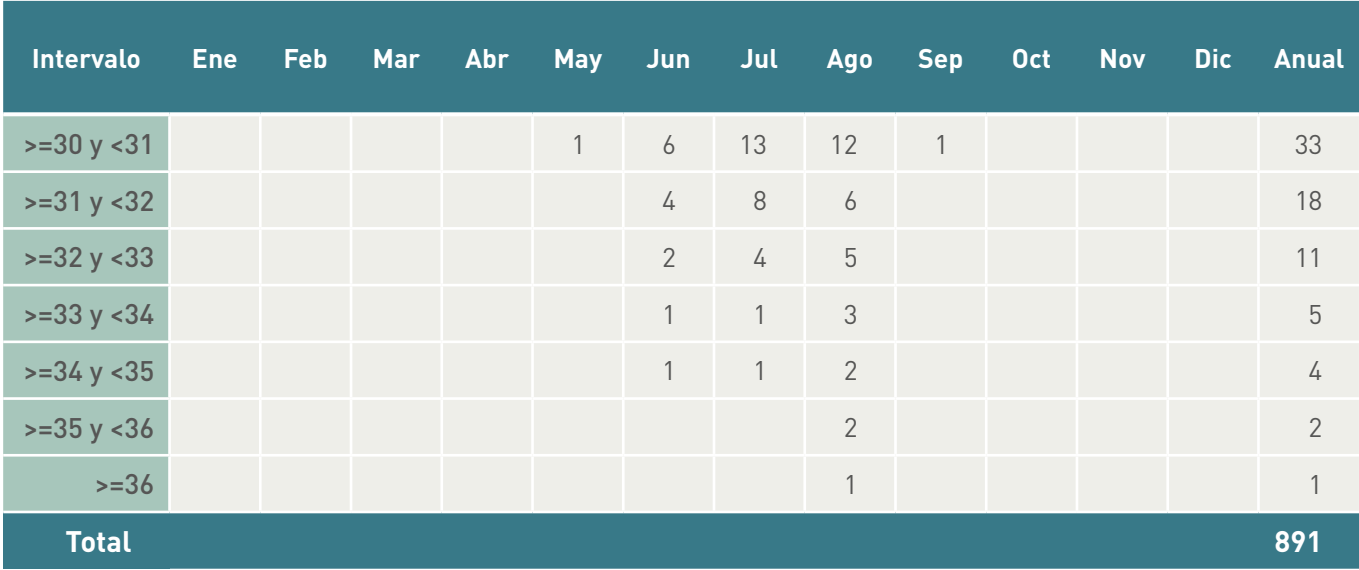

Siendo la energía recuperada:

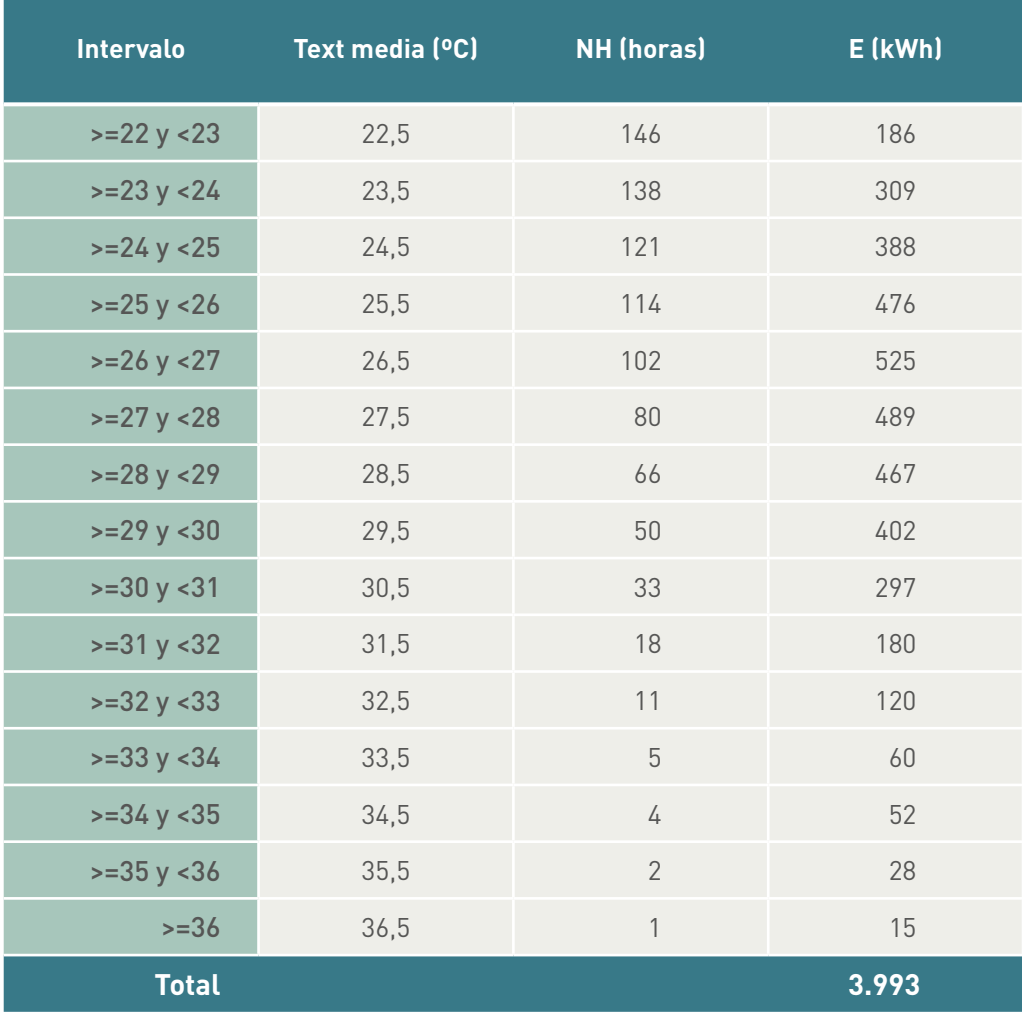

Es decir, estamos recuperando 3.993 kWh.

#### <span id="page-61-0"></span>5.5.2.2 Necesidades de refrigeración a partir de una temperatura exterior igual o superior a 26 ºC

Recordemos que no pondríamos en marcha el humectador hasta que el exterior no alcanzara esta temperatura (ya que no se necesitaría refrigeración), suponiendo en este caso el valor:

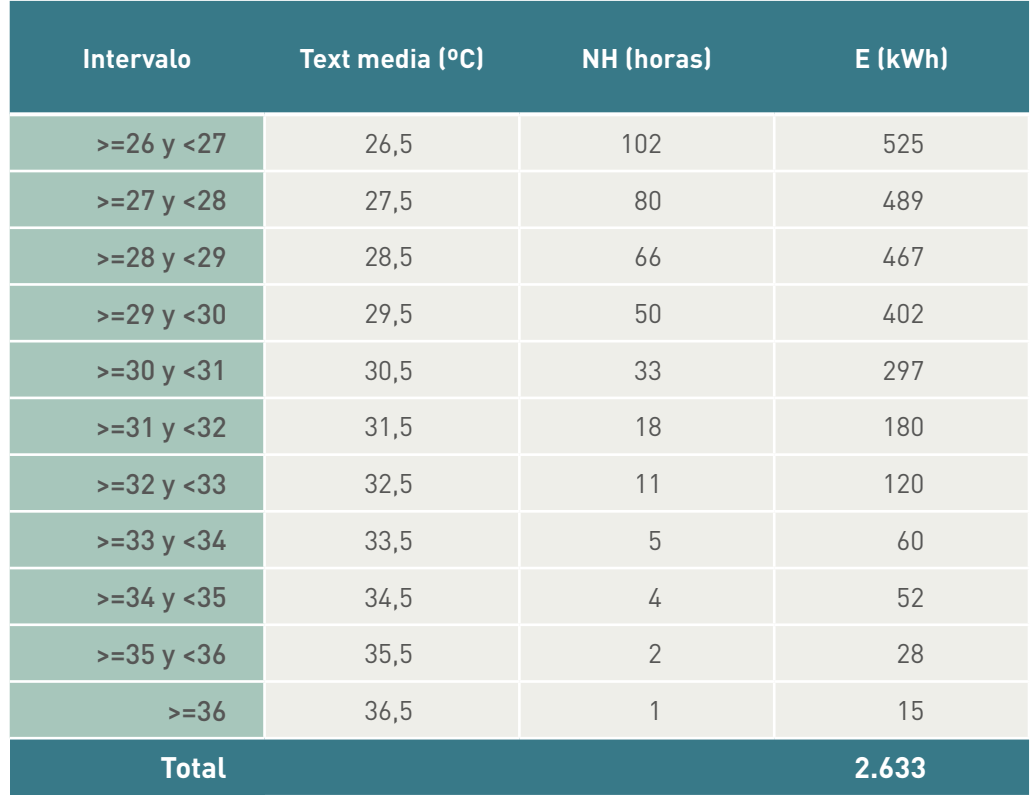

Es decir, estamos recuperando 2.633 kWh.

#### **5.6 Estudio de un recuperador en refrigeración con un humectador adiabático en el aire de extracción y presencia de instalación de enfriamiento gratuito (***free-cooling***)**

En una instalación "normal" podemos considerar que el caudal de impulsión es de 4 a 5 veces superior al caudal de aire exterior. Aunque pueden existir instalaciones incluso a todo aire exterior (caso de quirófanos, ….).

El enfriamiento gratuito se podrá aplicar hasta la temperatura de 26 ºC y, como máximo, la instalación con humectación se pondría a funcionar a partir de 22 ºC, por lo que el estudio de comparación debemos centralizarlo en ese intervalo de temperaturas.

Para menos de 22 ºC siempre utilizaríamos el enfriamiento gratuito y por encima de 26 ºC siempre utilizaríamos la humectación y el recuperador.

<span id="page-62-0"></span>En ese intervalo la energía recuperada con el enfriamiento gratuito sería:

$$
E = V_{impul} \rho C \rho \left( I_{s,ext} - I_{s,int} \right) NH \quad (kWh)
$$

En caso de tener el humectador más el recuperador:

$$
E = V_{\text{vent}} \rho C \rho \left( 21.18 - T_{\text{slint}} \right) \varepsilon \, NH \qquad \text{(kWh)}
$$

Por lo tanto, será más interesante utilizar el enfriamiento gratuito si:

$$
V_{impul} \left( \mathcal{T}_{s,ext} - \mathcal{T}_{s,int} \right) > V_{vent} \left( 21,18 - \mathcal{T}_{s,int} \right) \varepsilon
$$

Sustituyendo valores "normales":

- Caudal de impulsión 4 veces el de ventilación
- Eficiencia recuperador 0,6

• 
$$
T_{s,int}
$$
=26  
= 2.2 2118-2610.6

$$
T_{s,ext} > 26 + \frac{(21,18 - 26)0,6}{4} = 25,28^{\circ}C
$$

Por lo tanto, se concluye que siempre que en la instalación se haya instalado enfriamiento gratuito, y se utilice un caudal de impulsión del orden de cuatro veces el de ventilación, el ahorro al incorporar un humectador del aire de extracción sólo se contabilizará a partir de 25,3 ºC de temperatura exterior, prácticamente 26 ºC, por lo tanto cuando deje de funcionar el enfriamiento gratuito.

En otras palabras, es mejor utilizar el enfriamiento gratuito entre 22 y 26 ºC.

#### **5.7 Otras aplicaciones**

El lector podría intentar aplicar el concepto de rendimiento medio estacional a los sistemas con bomba de calor para así obtener el COP estacional, de ser así deberá tener en cuenta:

- Las prestaciones del equipo varían no con la temperatura seca exterior sino con la temperatura húmeda (por lo tanto debería "imaginar" cual es la temperatura húmeda media en función de la temperatura seca exterior).
- El funcionamiento a carga parcial de estos equipos no se puede considerar lineal (como en el caso de calderas). Para ello y como primera aproximación se podrían tomar las curvas de comportamiento que se utilizan en los programas oficiales de certificación (CalenerVyP y CalenerGT).

Finalmente indicar que en la guía "Ahorro y recuperación de energía en instalaciones de climatización" existen numerosos ejemplos en los que el dato de partida es el número de horas que se repite una determinada temperatura en una localidad; es decir, las frecuencias horarias de repetición.

### <span id="page-64-0"></span>Referencias:

ASHRAE. *Handbook Fundamentals (capítulo 19)*. 2009. ISBN:978-1-933742-55-7.

IDAE. *Guía nº 11 Condiciones climáticas exteriores de proyecto.*

UNE EN 308. *Intercambiadores de calor. Procedimientos para determinar las prestaciones de los recuperadore de calor aire/aire y aire/gases de combustión*.

IDAE. *Guía Ahorro y recuperación de energía en instalaciones de climatización .*(Pendiente de publicación).

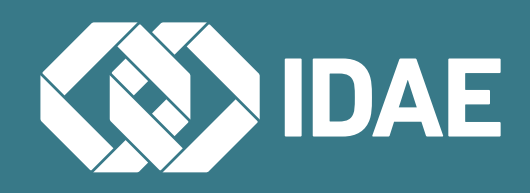

**IDAE:** Calle Madera 8, 28004, Madrid, Telf.: 91 456 49 00 Fax: 91 523 04 14, mail: comunicacion@idae.es, www.idae.es

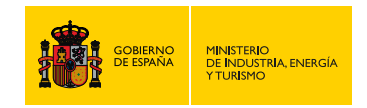